# Package 'sesame'

October 11, 2022

Type Package

Title SEnsible Step-wise Analysis of DNA MEthylation BeadChips

Description Tools For analyzing Illumina Infinium DNA methylation arrays.SeSAMe provides utilities to support analyses of multiple generations of Infinium DNA methylation BeadChips, including preprocessing, quality control, visualization and inference. SeSAMe features accurate detection calling, intelligent inference of ethnicity, sex and advanced quality control routines.

Version 1.14.2

**Depends**  $R$  ( $>= 4.1$ ), sesameData

License MIT + file LICENSE

RoxygenNote 7.1.2

Imports graphics, BiocParallel, utils, methods, stringr, readr, tibble, illuminaio, MASS, wheatmap (>= 0.2.0), GenomicRanges, IRanges, grid, preprocessCore, S4Vectors, ggplot2, BiocFileCache, GenomeInfoDb, stats, SummarizedExperiment, dplyr, reshape2

Suggests scales, knitr, DNAcopy, e1071, randomForest, RPMM, rmarkdown, testthat, tidyr, BiocStyle, ggrepel, grDevices, pals

Encoding UTF-8

VignetteBuilder knitr

URL <https://github.com/zwdzwd/sesame>

BugReports <https://github.com/zwdzwd/sesame/issues>

biocViews DNAMethylation, MethylationArray, Preprocessing, QualityControl

Collate 'sex.R' 'species.R' 'QC.R' 'GEO.R' 'SigDFMethods.R' 'sesame.R' 'age.R' 'background.R' 'cell\_composition.R' 'channel\_inference.R' 'cnv.R' 'ethnicity.R' 'deidentify.R' 'detection.R' 'dm.R' 'dye\_bias.R' 'feature\_selection.R' 'fileSet.R' 'mask.R' 'sesameAnno.R' 'open.R' 'strain.R' 'tissue.R' 'track.R' 'match\_design.R' 'utils.R' 'vcf.R' 'visualize.R' 'visualizeHelper.R' 'zzz.R' 'KYCG.R' 'KYCG\_plot.R' 'palgen.R'

2 R topics documented:

git\_url https://git.bioconductor.org/packages/sesame

git\_branch RELEASE\_3\_15

git\_last\_commit 67b0bdb

git\_last\_commit\_date 2022-05-17

Date/Publication 2022-10-11

Author Wanding Zhou [aut, cre], Wubin Ding [ctb], David Goldberg [ctb], Ethan Moyer [ctb], Bret Barnes [ctb], Timothy Triche [ctb], Hui Shen [aut]

Maintainer Wanding Zhou <zhouwanding@gmail.com>

# R topics documented:

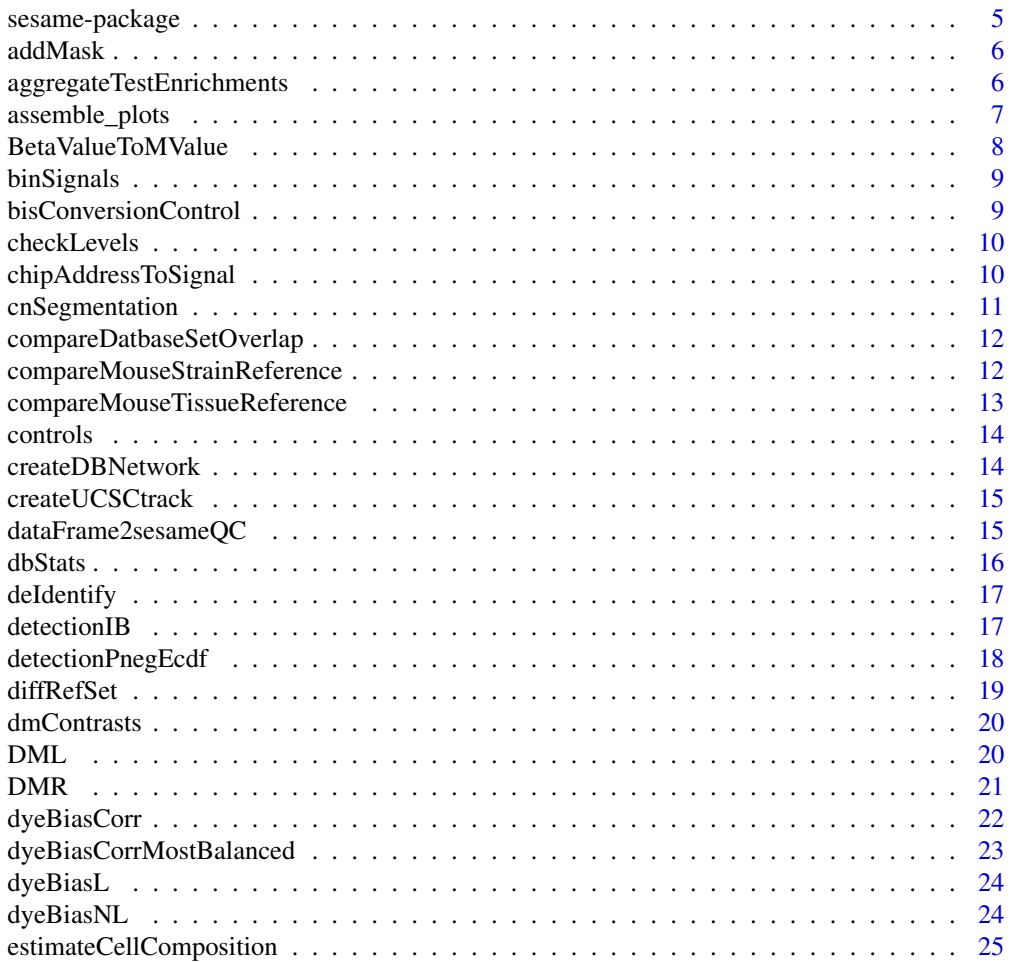

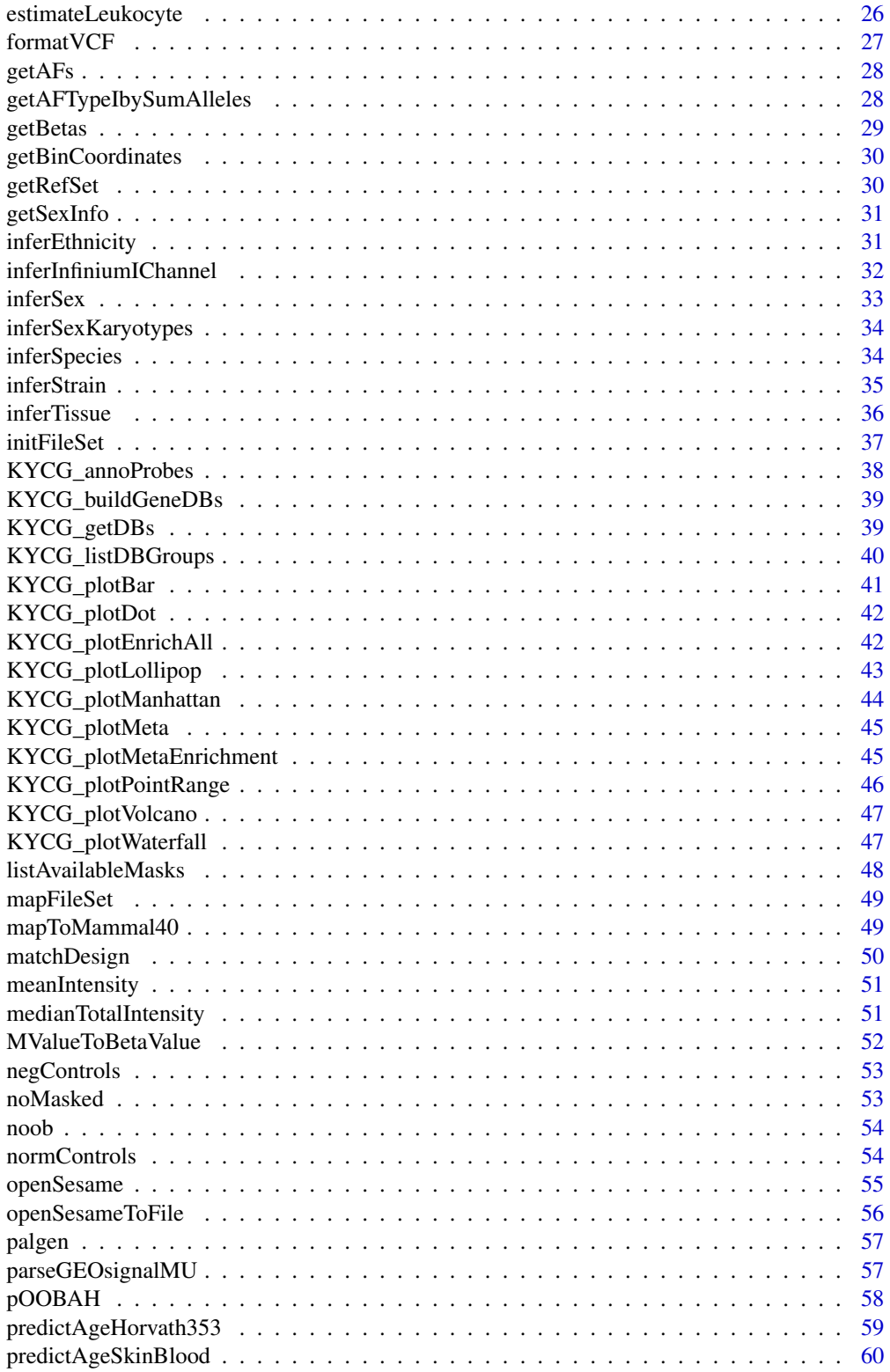

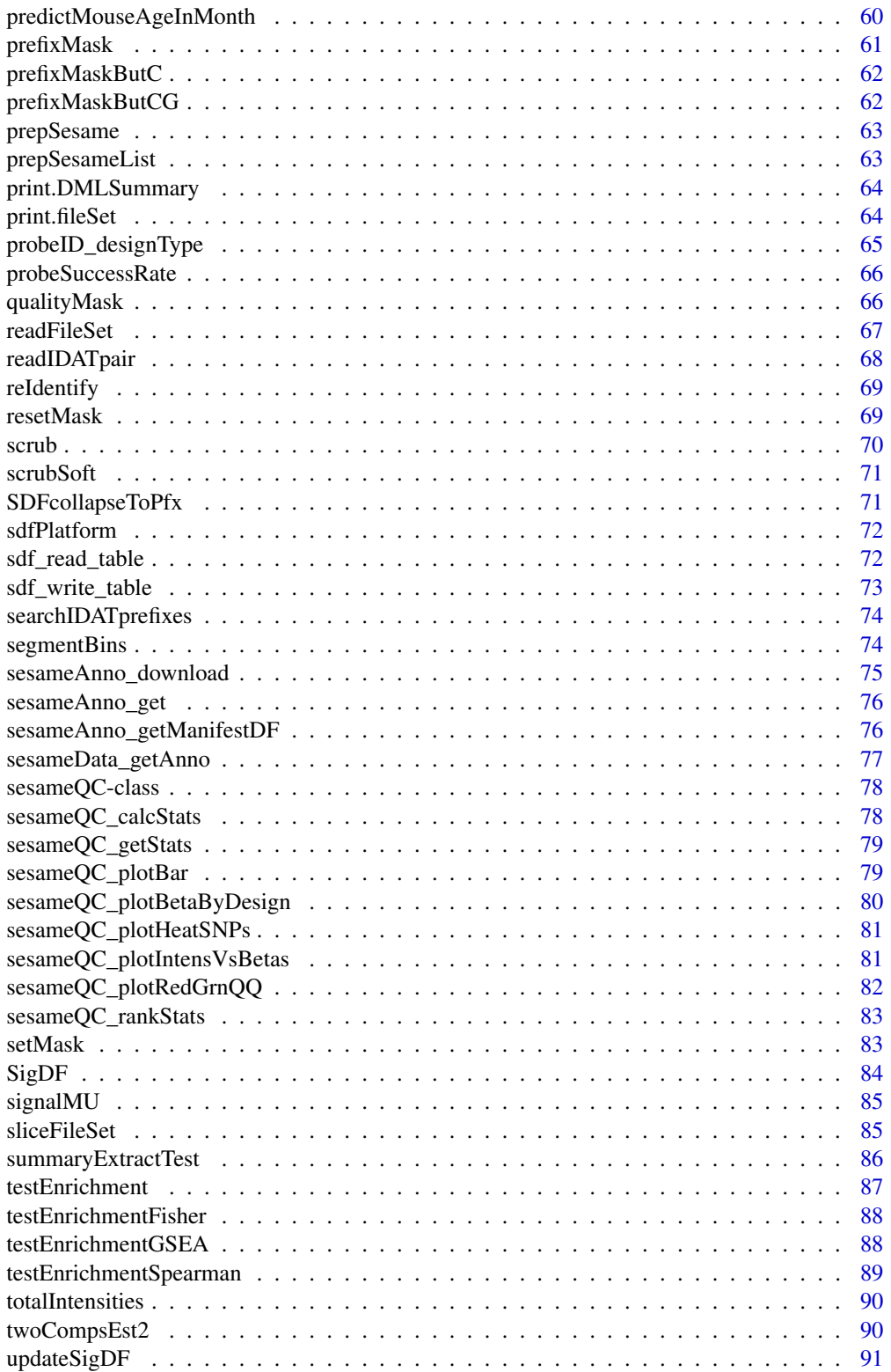

# <span id="page-4-0"></span>sesame-package 5

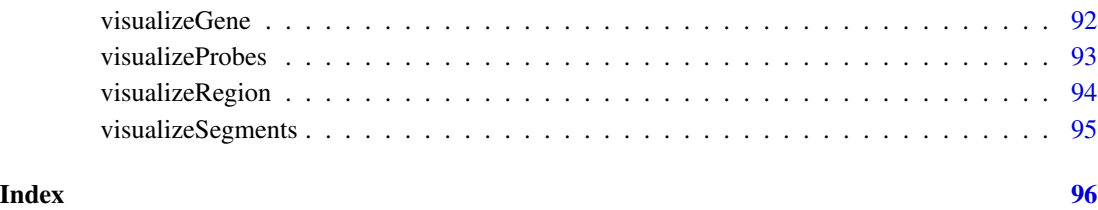

sesame-package *Analyze DNA methylation data*

# Description

SEnsible and step-wise analysis of DNA methylation data

# Details

This package complements array functionalities that allow processing >10,000 samples in parallel on clusters.

#### Author(s)

Wanding Zhou <Wanding.Zhou@vai.org>, Hui Shen <Hui.Shen@vai.org> Timothy J Triche Jr <Tim.Triche@vai.org>

# See Also

Useful links:

- <https://github.com/zwdzwd/sesame>
- Report bugs at <https://github.com/zwdzwd/sesame/issues>

```
sdf <- readIDATpair(sub('_Grn.idat','',system.file(
    'extdata','4207113116_A_Grn.idat',package='sesameData')))
## The OpenSesame pipeline
betas <- openSesame(sdf)
```
<span id="page-5-0"></span>

This function essentially merge existing probe masking with new prboes to mask

# Usage

```
addMask(sdf, probes)
```
# Arguments

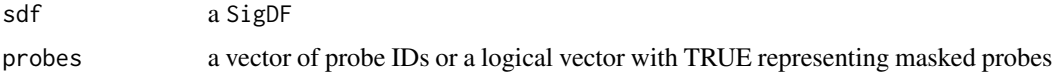

# Value

a SigDF with added mask

# Examples

```
sdf <- sesameDataGet('EPIC.1.SigDF')
sum(sdf$mask)
sum(addMask(sdf, c("cg14057072", "cg22344912"))$mask)
```
aggregateTestEnrichments

*Aggregate test enrichment results*

# Description

Aggregate test enrichment results

# Usage

```
aggregateTestEnrichments(result_list, column = "estimate", return_df = FALSE)
```
# Arguments

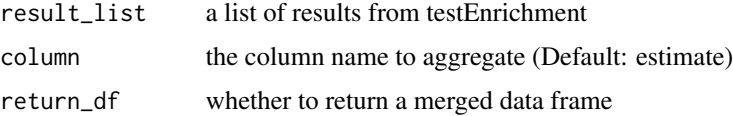

# <span id="page-6-0"></span>assemble\_plots 7

# Value

a matrix for all results

# Examples

```
## pick some big TFBS-overlapping CpG groups
cg_lists <- KYCG_getDBs("MM285.TFBS")
queries <- cg_lists[(sapply(cg_lists, length) > 40000)]
result_list <- lapply(queries, testEnrichment, "MM285.chromHMM")
mtx <- aggregateTestEnrichments(result_list)
```
assemble\_plots *assemble plots*

# Description

assemble plots

# Usage

```
assemble_plots(
 betas,
  txns,
 probes,
 plt.txns,
 plt.mapLines,
 plt.cytoband,
 heat.height = NULL,
  show.probeNames = TRUE,
  show.samples.n = NULL,
  show.sampleNames = TRUE,
  sample.name.fontsize = 10,
 dmin = \theta,
  dmax = 1)
```
# Arguments

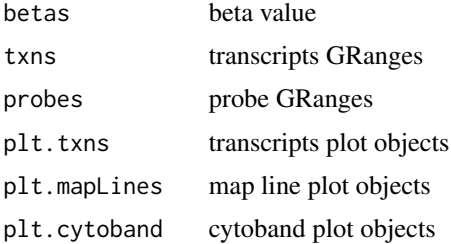

<span id="page-7-0"></span>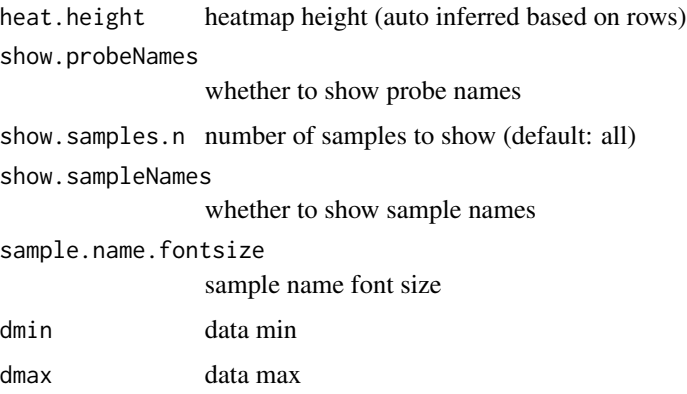

# Value

a grid object

BetaValueToMValue *Convert beta-value to M-value*

# Description

Logit transform a beta value vector to M-value vector.

# Usage

BetaValueToMValue(b)

# Arguments

b vector of beta values

# Details

Convert beta-value to M-value (aka logit transform)

# Value

a vector of M values

# Examples

BetaValueToMValue(c(0.1, 0.5, 0.9))

<span id="page-8-0"></span>

require GenomicRanges

# Usage

binSignals(probe.signals, bin.coords, probe.coords)

# Arguments

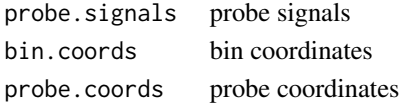

# Value

bin signals

bisConversionControl *Compute internal bisulfite conversion control*

# Description

Compute GCT score for internal bisulfite conversion control. The function takes a SigSet as input. The higher the GCT score, the more likely the incomplete conversion.

# Usage

bisConversionControl(sdf, verbose = FALSE)

# Arguments

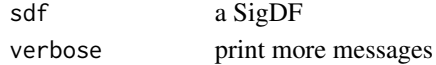

#### Value

GCT score (the higher, the more incomplete conversion)

```
sesameDataCache() # if not done yet
sdf <- sesameDataGet('EPIC.1.SigDF')
bisConversionControl(sdf)
```
<span id="page-9-0"></span>

filter data matrix by factor completeness only works for discrete factors

#### Usage

```
checkLevels(betas, fc)
```
#### Arguments

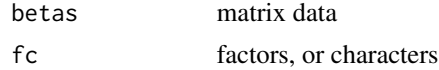

#### Value

a boolean vector whether there is non-NA value for each tested group for each probe

# Examples

```
se0 <- sesameDataGet("MM285.10.SE.tissue")[1:100,]
se_ok <- checkLevels(SummarizedExperiment::assay(se0),
    SummarizedExperiment::colData(se0)$tissue)
sum(se_ok) # number of good probes
se1 <- se0[se_ok,]
```
sesameDataGet\_resetEnv()

chipAddressToSignal *Lookup address in one sample*

# Description

Lookup address and transform address to probe

#### Usage

```
chipAddressToSignal(dm, mft)
```
# Arguments

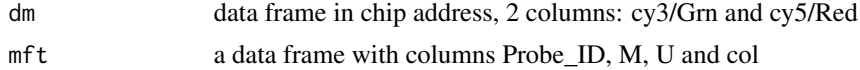

# <span id="page-10-0"></span>cnSegmentation 11

#### Details

Translate data in chip address to probe address. Type I probes can be separated into Red and Grn channels. The methylated allele and unmethylated allele are at different addresses. For type II probes methylation allele and unmethylated allele are at the same address. Grn channel is for methylated allele and Red channel is for unmethylated allele. The out-of-band signals are type I probes measured using the other channel.

# Value

a SigDF, indexed by probe ID address

cnSegmentation *Perform copy number segmentation*

#### **Description**

Perform copy number segmentation using the signals in the signal set. The function takes a SigDF for the target sample and a set of normal SigDF for the normal samples. An optional arguments specifies the version of genome build that the inference will operate on. The function outputs an object of class CNSegment with signals for the segments ( seg.signals), the bin coordinates ( bin.coords) and bin signals (bin.signals).

#### Usage

```
cnSegmentation(sdf, sdfs.normal = NULL, verbose = FALSE)
```
#### Arguments

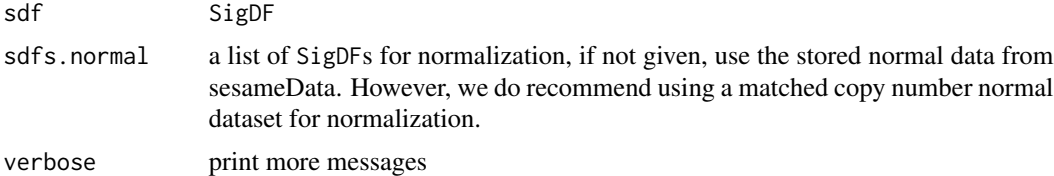

#### Value

an object of CNSegment

#### Examples

```
sesameDataCache()
```
## sdf <- sesameDataGet('EPIC.1.SigDF') ## sdfs.normal <- sesameDataGet('EPIC.5.SigDF.normal') ## seg <- cnSegmentation(sdf, sdfs.normal)

```
compareDatbaseSetOverlap
```
*calculates the pariwise overlap between given list of database sets using a distance metric.*

# Description

calculates the pariwise overlap between given list of database sets using a distance metric.

#### Usage

```
compareDatbaseSetOverlap(databases = NA, metric = "Jaccard")
```
#### **Arguments**

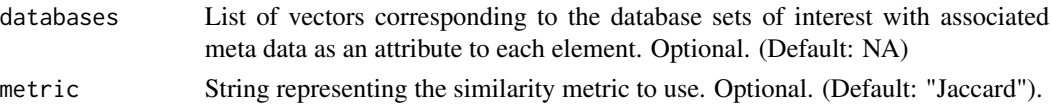

## Value

An upper triangular matrix containing a metric (Jaccard) comparing the pairwise distances between database sets.

```
compareMouseStrainReference
                         Compare Strain SNPs with a reference panel
```
# Description

Compare Strain SNPs with a reference panel

#### Usage

```
compareMouseStrainReference(
  betas = NULL,
  show_sample_names = FALSE,
  query_width = NULL
)
```
#### Arguments

betas beta value vector or matrix (for multiple samples) show\_sample\_names whether to show sample name query\_width optional argument for adjusting query width

# <span id="page-12-0"></span>Value

grid object that contrast the target sample with pre-built mouse strain reference

## Examples

```
sesameDataCache() # if not done yet
compareMouseStrainReference()
```
compareMouseTissueReference

*Compare mouse array data with mouse tissue references*

#### Description

Compare mouse array data with mouse tissue references

# Usage

```
compareMouseTissueReference(
 betas = NULL,
 color = "blueYellow",
 query_width = 0.3)
```
#### Arguments

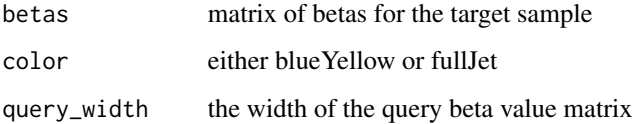

# Value

grid object that contrast the target sample with pre-built mouse tissue reference

```
sesameDataCache() # if not done yet
compareMouseTissueReference()
sesameDataGet_resetEnv()
```
<span id="page-13-0"></span>

get the controls attributes

# Usage

controls(sdf, verbose = FALSE)

# Arguments

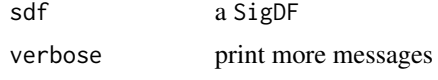

# Value

the controls data frame

#### Examples

```
sesameDataCache() # if not done yet
sdf <- sesameDataGet('EPIC.1.SigDF')
head(controls(sdf))
```
createDBNetwork *createGeneNetwork creates database network using the Jaccard index.*

#### Description

createGeneNetwork creates database network using the Jaccard index.

#### Usage

```
createDBNetwork(databases)
```
# Arguments

databases Vector of probes corresponding to a single database set of interest.

# Value

ggplot lollipop plot

<span id="page-14-0"></span>

Turn beta values into a UCSC browser track

# Usage

```
createUCSCtrack(betas, output = NULL, platform = "HM450", genome = "hg38")
```
#### Arguments

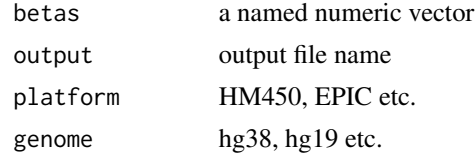

#### Value

when output is null, return a data.frame, otherwise NULL

#### Examples

```
betas.tissue <- sesameDataGet('HM450.1.TCGA.PAAD')$betas
## add output to create an actual file
df <- createUCSCtrack(betas.tissue)
## to convert to bigBed
## sort -k1,1 -k2,2n output.bed >output_sorted.bed
## bedToBigBed output_sorted.bed hg38.chrom output.bb
```
dataFrame2sesameQC *Convert data frame to sesameQC object*

# Description

The function convert a data frame back to a list of sesameQC objects

#### Usage

```
dataFrame2sesameQC(df)
```
#### Arguments

df a publicQC data frame

# Value

a list sesameQC objects

#### Examples

```
df <- sesameDataGet("MM285.publicQC")
qcs <- dataFrame2sesameQC(df[1:2,])
```
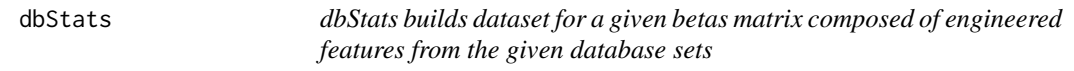

# Description

dbStats builds dataset for a given betas matrix composed of engineered features from the given database sets

# Usage

```
dbStats(betas, databases, fun = mean, na.rm = TRUE, n_min = NULL, f_min = 0.1)
```
# Arguments

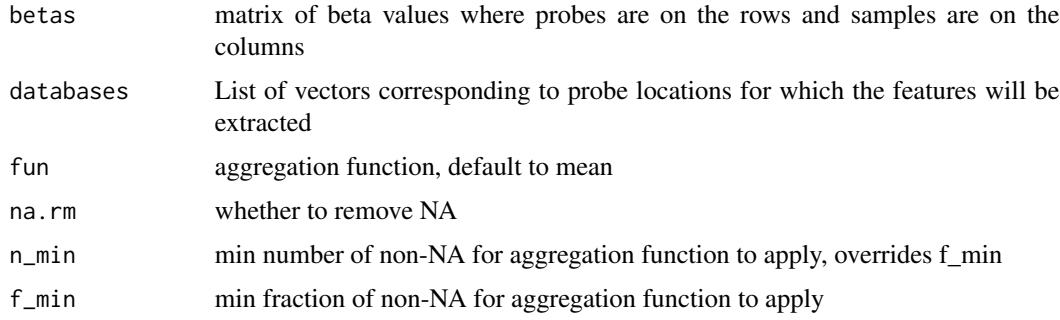

#### Value

matrix with samples on the rows and database set on the columns

```
library(SummarizedExperiment)
se <- sesameDataGet('MM285.467.SE.tissue20Kprobes')
head(dbStats(assay(se), "MM285.probeType")[,1:3])
sesameDataGet_resetEnv()
```
<span id="page-15-0"></span>

<span id="page-16-0"></span>

Mask SNP probe intensity mean by zero.

#### Usage

deIdentify(path, out\_path = NULL, snps = NULL, mft = NULL, randomize = FALSE)

# Arguments

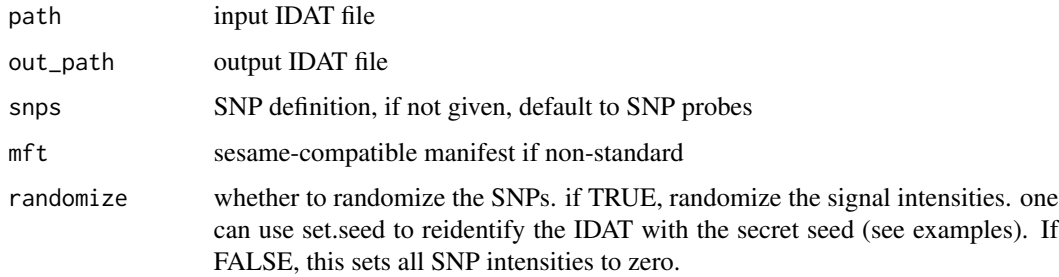

# Value

NULL, changes made to the IDAT files

#### Examples

```
my_secret <- 13412084
set.seed(my_secret)
temp_out <- tempfile("test")
deIdentify(system.file(
    "extdata", "4207113116_A_Grn.idat", package = "sesameData"),
     temp_out, randomize = TRUE)
unlink(temp_out)
```
detectionIB *Mask detection by intermediate beta values*

#### Description

Mask detection by intermediate beta values

# Usage

```
detectionIB(
  sdf,
  return.pval = FALSE,
 pval.threshold = 0.05,
 capMU = 3000,window = 100)
```
#### Arguments

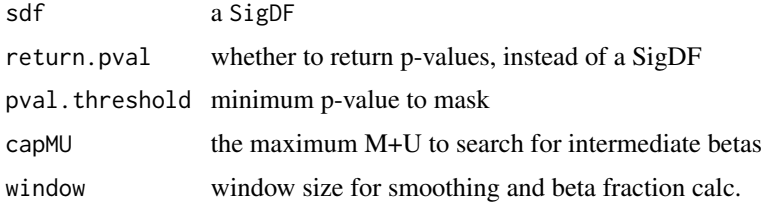

# Value

a SigDF with mask added

# Examples

```
sdf <- sesameDataGet("EPIC.1.SigDF")
sum(sdf$mask)
sum(detectionIB(sdf)$mask)
```
detectionPnegEcdf *Detection P-value based on ECDF of negative control*

# Description

The function takes a SigDF as input, computes detection p-value using negative control probes' empirical distribution and returns a new SigDF with an updated mask slot.

# Usage

```
detectionPnegEcdf(sdf, return.pval = FALSE, pval.threshold = 0.05)
```
#### Arguments

sdf a SigDF return.pval whether to return p-values, instead of a masked SigDF pval.threshold minimum p-value to mask

<span id="page-17-0"></span>

#### <span id="page-18-0"></span>diffRefSet 19

# Value

a SigDF, or a p-value vector if return.pval is TRUE

#### Examples

```
sdf <- sesameDataGet("EPIC.1.SigDF")
sum(sdf$mask)
sum(detectionPnegEcdf(sdf)$mask)
```
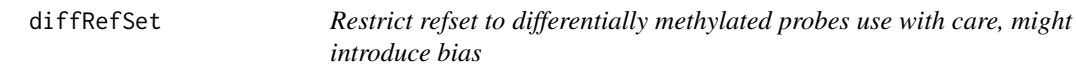

# Description

The function takes a matrix with probes on the rows and cell types on the columns and output a subset matrix and only probes that show discordant methylation levels among the cell types.

# Usage

```
diffRefSet(g)
```
# Arguments

g a matrix with probes on the rows and cell types on the columns

#### Value

g a matrix with a subset of input probes (rows)

```
g = diffRefSet(getRefSet(platform='HM450'))
sesameDataGet_resetEnv()
```
<span id="page-19-0"></span>

List all contrasts of a DMLSummary

#### Usage

```
dmContrasts(smry)
```
# Arguments

smry a DMLSummary object

#### Value

a character vector of contrasts

#### Examples

```
data <- sesameDataGet('HM450.76.TCGA.matched')
smry <- DML(data$betas[1:10,], ~type, meta=data$sampleInfo)
dmContrasts(smry)
```
sesameDataGet\_resetEnv()

DML *Test differential methylation on each locus*

# Description

The function takes a beta value matrix with probes on the rows and samples on the columns. It also takes a sample information data frame (meta) and formula for testing. The function outputs a list of coefficient tables for each factor tested.

# Usage

DML(betas, fm, meta = NULL, mc.cores = 1)

#### <span id="page-20-0"></span> $DMR$  21

#### Arguments

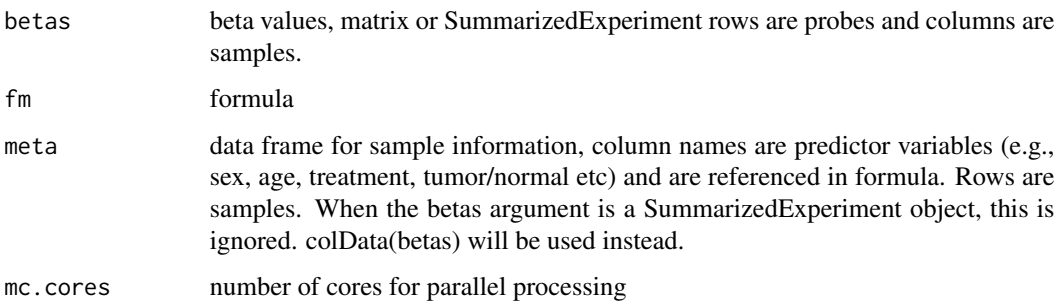

#### Value

a list of test summaries, summary.lm objects

#### Examples

```
sesameDataCache() # in case not done yet
data <- sesameDataGet('HM450.76.TCGA.matched')
smry <- DML(data$betas[1:1000,], ~type, meta=data$sampleInfo)
```

```
sesameDataGet_resetEnv()
```
DMR *Find Differentially Methylated Region (DMR)*

# Description

This subroutine uses Euclidean distance to group CpGs and then combine p-values for each segment. The function performs DML test first if cf is NULL. It groups the probe testing results into differential methylated regions in a coefficient table with additional columns designating the segment ID and statistical significance (P-value) testing the segment.

```
DMR(
  betas,
  smry,
  contrast,
  platform = NULL,
  genome = NULL,
  dist.cutoff = NULL,
  seg.per.locus = 0.5\mathcal{E}
```
#### Arguments

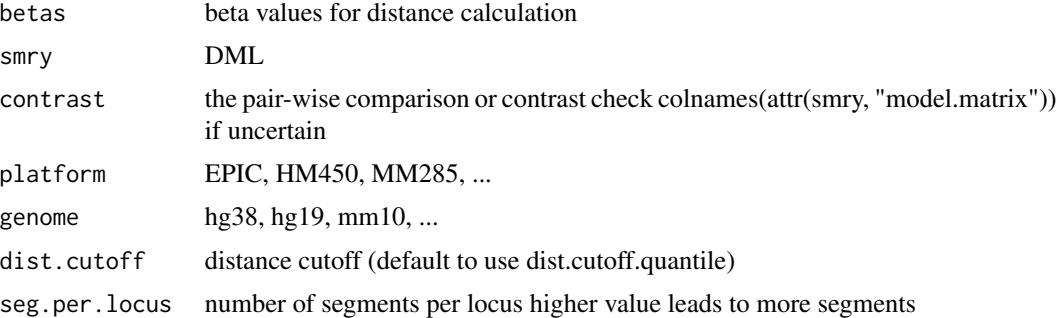

#### Value

coefficient table with segment ID and segment P-value each row is a locus, multiple loci may share a segment ID if they are merged to the same segment. Records are ordered by Seg\_Est.

#### Examples

sesameDataCache() # in case not done yet

```
data <- sesameDataGet('HM450.76.TCGA.matched')
smry <- DML(data$betas[1:1000,], ~type, meta=data$sampleInfo)
colnames(attr(smry, "model.matrix")) # pick a contrast from here
## showing on a small set of 100 CGs
merged_segs <- DMR(data$betas[1:100,], smry, "typeTumour")
```

```
sesameDataGet_resetEnv()
```
dyeBiasCorr *Correct dye bias in by linear scaling.*

#### Description

The function takes a SigDF as input and scale both the Grn and Red signal to a reference (ref) level. If the reference level is not given, it is set to the mean intensity of all the in-band signals. The function returns a SigDF with dye bias corrected.

#### Usage

dyeBiasCorr(sdf, ref = NULL)

#### **Arguments**

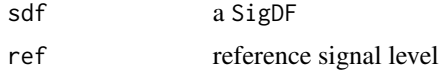

<span id="page-21-0"></span>

#### <span id="page-22-0"></span>Value

a normalized SigDF

#### Examples

```
sesameDataCache() # if not done yet
sdf <- sesameDataGet('EPIC.1.SigDF')
sdf.db <- dyeBiasCorr(sdf)
```

```
dyeBiasCorrMostBalanced
```
*Correct dye bias using most balanced sample as the reference*

# Description

The function chose the reference signal level from a list of SigDF. The chosen sample has the smallest difference in Grn and Red signal intensity as measured using the normalization control probes. In practice, it doesn't matter which sample is chosen as long as the reference level does not deviate much. The function returns a list of SigDFs with dye bias corrected.

#### Usage

```
dyeBiasCorrMostBalanced(sdfs)
```
# Arguments

sdfs a list of normalized SigDFs

#### Value

a list of normalized SigDFs

```
sesameDataCache() # if not done yet
sdfs <- sesameDataGet('HM450.10.SigDF')[1:2]
sdfs.db <- dyeBiasCorrMostBalanced(sdfs)
```
<span id="page-23-0"></span>

The function takes a SigDF as input and scale both the Grn and Red signal to a reference (ref) level. If the reference level is not given, it is set to the mean intensity of all the in-band signals. The function returns a SigDF with dye bias corrected.

# Usage

dyeBiasL(sdf, ref = NULL)

#### Arguments

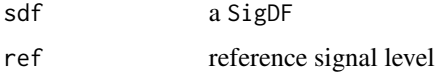

#### Value

a normalized SigDF

#### Examples

sesameDataCache() # if not done yet sdf <- sesameDataGet('EPIC.1.SigDF') sdf.db <- dyeBiasL(sdf)

dyeBiasNL *Dye bias correction by matching green and red to mid point*

#### Description

This function compares the Type-I Red probes and Type-I Grn probes and generates and mapping to correct signal of the two channels to the middle. The function takes one single SigDF and returns a SigDF with dye bias corrected.

#### Usage

dyeBiasNL(sdf, mask = TRUE, verbose = FALSE) dyeBiasCorrTypeINorm(sdf, mask = TRUE, verbose = FALSE)

#### <span id="page-24-0"></span>**Arguments**

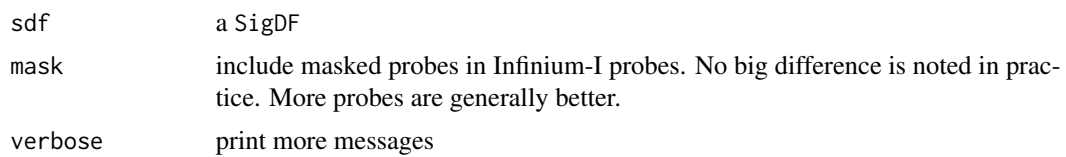

#### Value

a SigDF after dye bias correction.

#### Examples

```
sesameDataCache() # if not done yet
sdf <- sesameDataGet('EPIC.1.SigDF')
sdf.db <- dyeBiasNL(sdf)
sdf <- sesameDataGet('EPIC.1.SigDF')
sdf <- dyeBiasCorrTypeINorm(sdf)
```
estimateCellComposition

*Estimate cell composition using reference*

# Description

This is a reference-based cell composition estimation. The function takes a reference methylation status matrix (rows for probes and columns for cell types, can be obtained by getRefSet function) and a query beta value measurement. The length of the target beta values should be the same as the number of rows of the reference matrix. The method assumes one unknown component. It outputs a list containing the estimated cell fraction, the error of optimization and methylation status of the unknown component.

#### Usage

```
estimateCellComposition(g, q, refine = TRUE, dichotomize = FALSE, ...)
```
#### Arguments

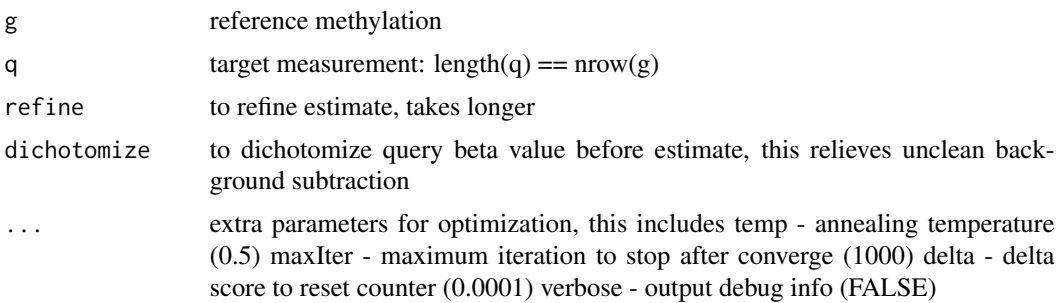

# <span id="page-25-0"></span>Value

a list of fraction, min error and unknown component methylation state

estimateLeukocyte *Estimate leukocyte fraction using a two-component model*

# Description

The method assumes only two components in the mixture: the leukocyte component and the target tissue component. The function takes the beta values matrix of the target tissue and the beta value matrix of the leukocyte. Both matrices have probes on the row and samples on the column. Row names should have probe IDs from the platform. The function outputs a single numeric describing the fraction of leukocyte.

#### Usage

```
estimateLeukocyte(
 betas.tissue,
  betas.leuko = NULL,
  betas.tumor = NULL,
  platform = c("EPIC", "HM450", "HM27")
)
```
#### Arguments

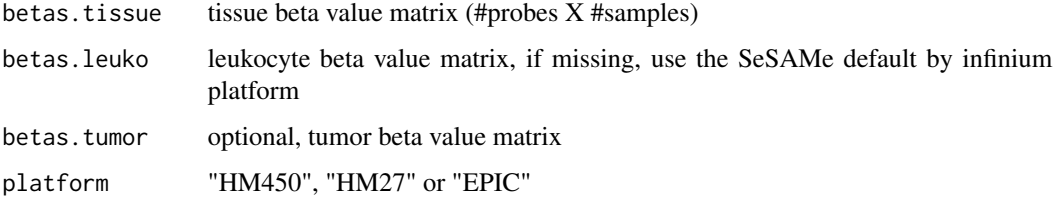

#### Value

leukocyte estimate, a numeric vector

```
betas.tissue <- sesameDataGet('HM450.1.TCGA.PAAD')$betas
estimateLeukocyte(betas.tissue)
sesameDataGet_resetEnv()
```
<span id="page-26-0"></span>

Convert SNP from Infinium array to VCF file

#### Usage

```
formatVCF(
  sdf,
  vcf = NULL,genome = "hg19",annos = NULL,annoI = NULL,verbose = FALSE
\mathcal{L}
```
# Arguments

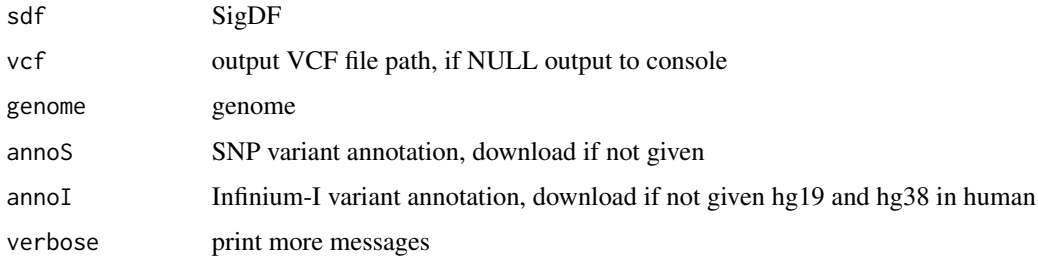

# Value

VCF file. If vcf is NULL, a data.frame is output to console. The data.frame does not contain VCF headers.

Note the vcf is not sorted. You can sort with awk '\$1 ~ /^#/ print \$0;next print \$0 | "sort -k1,1" -k2,2n"'

```
sesameDataCacheAll() # if not done yet
sdf <- sesameDataGet('EPIC.1.SigDF')
## output to console
head(formatVCF(sdf))
```
<span id="page-27-0"></span>

Get allele frequency

# Usage

getAFs(sdf, ...)

#### Arguments

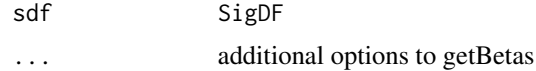

#### Value

allele frequency

#### Examples

```
sesameDataCache() # if not done yet
sdf <- sesameDataGet('EPIC.1.SigDF')
af <- getAFs(sdf)
```
getAFTypeIbySumAlleles

*Get allele frequency treating type I by summing alleles*

#### Description

Takes a SigDF as input and returns a numeric vector containing extra allele frequencies based on Color-Channel-Switching (CCS) probes. If no CCS probes exist in the SigDF, then an numeric(0) is returned.

# Usage

getAFTypeIbySumAlleles(sdf, known.ccs.only = TRUE)

#### Arguments

sdf SigDF

known.ccs.only consider only known CCS probes

#### <span id="page-28-0"></span>getBetas 29

# Value

beta values

#### Examples

```
sesameDataCache() # if not done yet
sdf <- sesameDataGet('EPIC.1.SigDF')
af <- getAFTypeIbySumAlleles(sdf)
```
getBetas *Get beta Values*

# Description

sum.typeI is used for rescuing beta values on Color-Channel-Switching CCS probes. The function takes a SigDF and returns beta value except that Type-I in-band signal and out-of-band signal are combined. This prevents color-channel switching due to SNPs.

## Usage

```
getBetas(sdf, mask = TRUE, sum.TypeI = FALSE, collapseToPfx = FALSE)
```
# Arguments

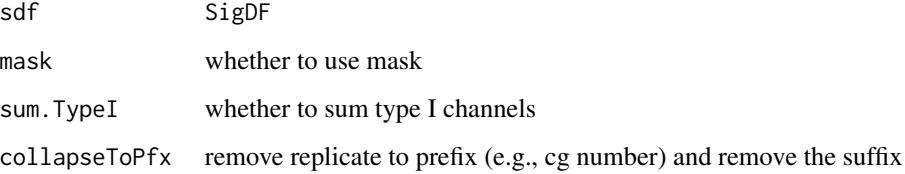

# Value

a numeric vector, beta values

```
sesameDataCache() # if not done yet
sdf <- sesameDataGet('EPIC.1.SigDF')
betas <- getBetas(sdf)
```
<span id="page-29-0"></span>getBinCoordinates *Get bin coordinates*

#### Description

requires GenomicRanges, IRanges

# Usage

getBinCoordinates(seqLength, gapInfo, probe.coords)

#### Arguments

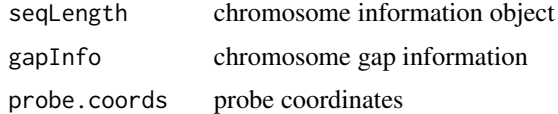

#### Value

bin.coords

getRefSet *Retrieve reference set*

# Description

The function retrieves the curated reference DNA methylation status for a set of cell type names under the Infinium platform. Supported cell types include "CD4T", "CD19B", "CD56NK", "CD14Monocytes", "granulocytes", "scFat", "skin" etc. See package sesameData for more details. The function output a matrix with probes on the rows and specified cell types on the columns. 0 suggests unmethylation and 1 suggests methylation. Intermediate methylation and nonclusive calls are left with NA.

# Usage

```
getRefSet(cells = NULL, platform = c("EPIC", "HM450"))
```
#### Arguments

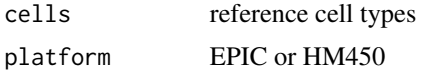

# Value

g, a 0/1 matrix with probes on the rows and specified cell types on the columns.

# <span id="page-30-0"></span>getSexInfo 31

#### Examples

```
betas = getRefSet('CD4T', platform='HM450')
sesameDataGet_resetEnv()
```
getSexInfo *Get sex-related information*

#### Description

The function takes a SigDF and returns a vector of three numerics: the median intensity of chrY probes; the median intensity of chrX probes; and fraction of intermediate chrX probes. chrX and chrY probes excludes pseudo-autosomal probes.

## Usage

getSexInfo(sdf, verbose = FALSE)

#### Arguments

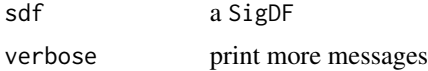

#### Value

medianY and medianX, fraction of XCI, methylated and unmethylated X probes, median intensities of auto-chromosomes.

#### Examples

```
sesameDataCache() # if not done yet
sdf <- sesameDataGet('EPIC.1.SigDF')
getSexInfo(sdf)
```
inferEthnicity *Infer Ethnicity*

#### Description

This function uses both the built-in rsprobes as well as the type I Color-Channel-Switching probes to infer ethnicity.

#### Usage

inferEthnicity(sdf, verbose = FALSE)

#### Arguments

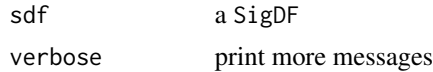

# Details

s better be background subtracted and dyebias corrected for best accuracy Please note: the betas should come from SigDF \*without\* channel inference.

# Value

string of ethnicity

# Examples

```
sdf <- sesameDataGet('EPIC.1.SigDF')
inferEthnicity(sdf)
```
inferInfiniumIChannel *Infer and reset color channel for Type-I probes instead of using what is specified in manifest. The results are stored to sdf@extra\$IGG and sdf@extra\$IRR slot.*

# Description

IGG => Type-I green that is inferred to be green IRR => Type-I red that is inferred to be red

#### Usage

```
inferInfiniumIChannel(
  sdf,
  switch_failed = FALSE,
 verbose = FALSE,
  summary = FALSE
)
```
# Arguments

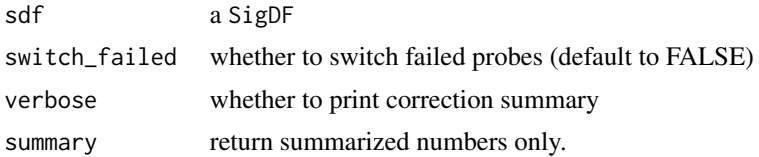

# Value

a SigDF, or numerics if summary == TRUE

<span id="page-31-0"></span>

#### <span id="page-32-0"></span>inferSex 33

# Examples

```
sdf <- sesameDataGet('EPIC.1.SigDF')
inferInfiniumIChannel(sdf)
```
inferSex *Infer Sex*

# Description

Infer Sex

# Usage

inferSex(x, platform = NULL, verbose = FALSE)

# Arguments

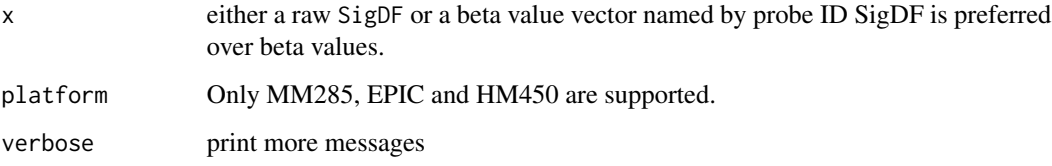

# Value

'F' or 'M' We established our sex calling based on the CpGs hypermethylated in inactive X (XiH), CpGs hypomethylated in inactive X (XiL) and signal intensity ratio of Y-chromosome over autosomes. Currently human inference uses a random forest and mouse inference uses a support vector machine.

The function checks the sample quality. If the sample is of poor quality the inference return NA.

Note many factors such as Dnmt genotype, XXY male (Klinefelter's), 45,X female (Turner's) can confuse the model sometimes. This function works on a single sample.

```
sesameDataCache() # if not done yet
sdf <- sesameDataGet('EPIC.1.SigDF')
inferSex(sdf)
```
<span id="page-33-0"></span>inferSexKaryotypes *Infer Sex Karyotype*

#### Description

The function takes a SigDF and infers the sex chromosome Karyotype and presence/absence of Xchromosome inactivation (XCI). chrX, chrY and XCI are inferred relatively independently. This function gives a more detailed look of potential sex chromosome aberrations.

#### Usage

inferSexKaryotypes(sdf)

#### Arguments

sdf a SigDF

#### Value

Karyotype string, with XCI

#### Examples

sesameDataCache() # if not done yet sdf <- sesameDataGet('EPIC.1.SigDF') inferSexKaryotypes(sdf)

inferSpecies *Infer Species*

# Description

We infer species based on probes pvalues and alignment score. AUC was calculated for each specie, y\_true is 1 or 0 for pval < threshold.pos or pval > threshold.neg, respeceively,

```
inferSpecies(
  sdf,
  topN = 1000,
  threshold.pos = 0.01,
  threshold.neg = 0.1,
  return.auc = FALSE,
  return.species = FALSE,
  verbose = FALSE
)
```
#### <span id="page-34-0"></span>inferStrain 35

#### Arguments

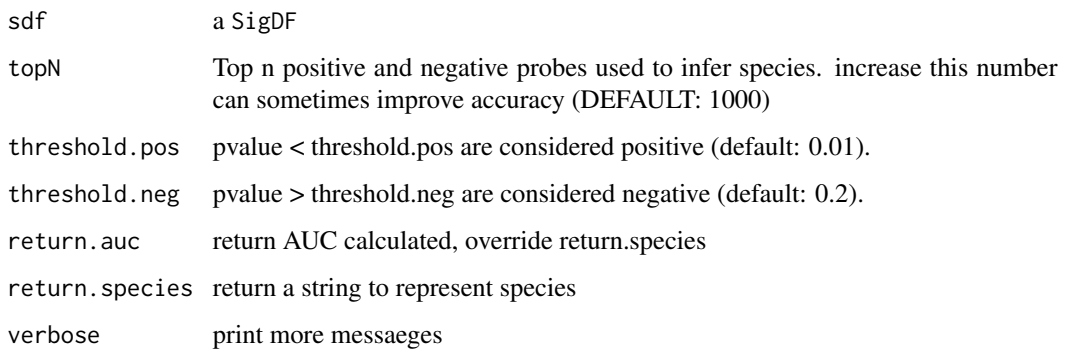

#### Value

a SigDF

# Examples

```
sdf <- sesameDataGet("MM285.1.SigDF")
sdf <- inferSpecies(sdf)
## all available species
all_species <- names(sesameDataGet(sprintf(
  "%s.addressSpecies", sdfPlatform(sdf)))$species)
```

```
inferStrain Infer strain information for mouse array
```
# Description

Infer strain information for mouse array

```
inferStrain(
 sdf,
 return.strain = FALSE,
 return.probability = FALSE,
 return.pval = FALSE,
 min_frac_dt = 0.2,
 verbose = FALSE
)
```
# Arguments

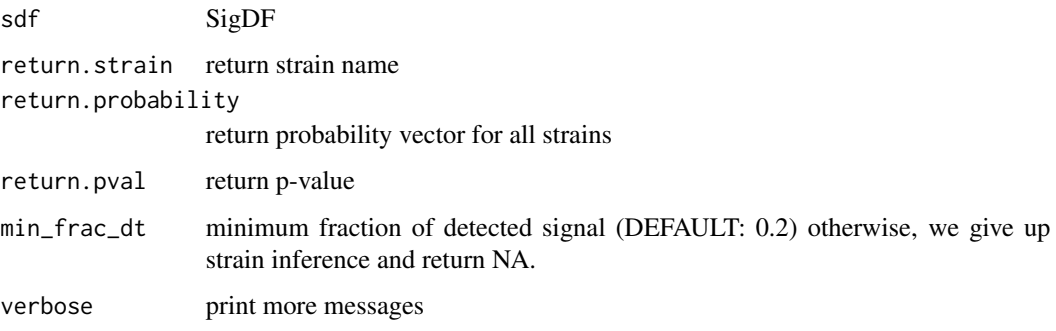

# Value

a list of best guess, p-value of the best guess and the probabilities of all strains

#### Examples

```
sesameDataCache() # if not done yet
sdf <- sesameDataGet('MM285.1.SigDF')
inferStrain(sdf, return.strain = TRUE)
sdf.strain <- inferStrain(sdf)
```
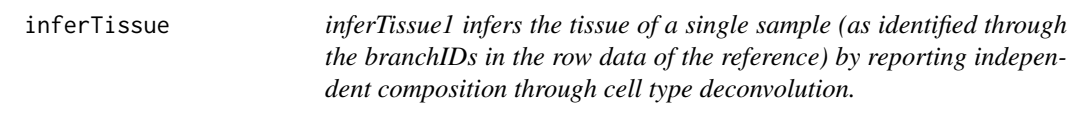

#### Description

inferTissue1 infers the tissue of a single sample (as identified through the branchIDs in the row data of the reference) by reporting independent composition through cell type deconvolution.

```
inferTissue(
 betas,
  reference = NULL,
 platform = NULL,
  abs_delta_beta_min = 0.3,
  auc\_min = 0.99,coverage_min = 0.8,
  topN = 15\mathcal{E}
```
<span id="page-35-0"></span>
#### initFileSet 37

# Arguments

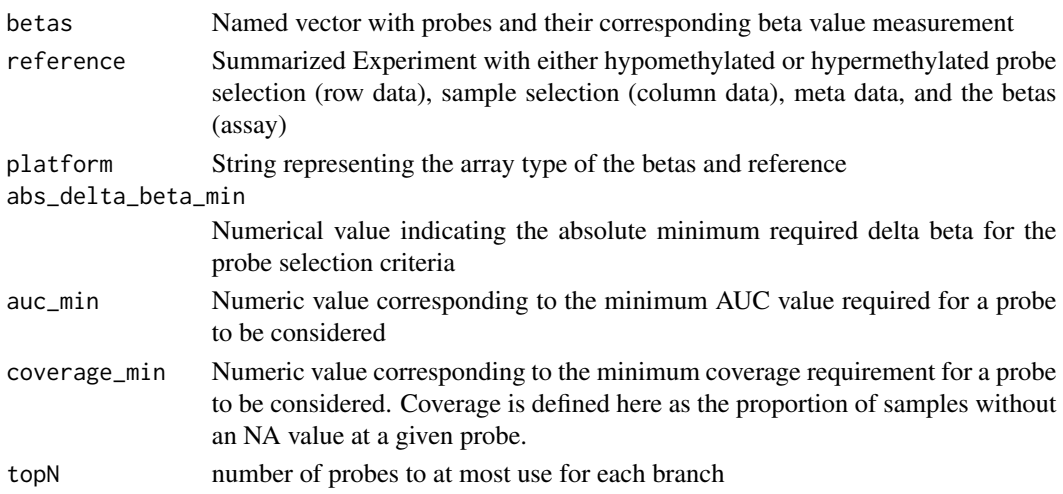

#### Value

inferred tissue as a string

# Examples

```
sesameDataCache() # if not done yet
sdf <- sesameDataGet("MM285.1.SigDF")
inferTissue(getBetas(dyeBiasNL(noob(sdf))))
```

```
sesameDataGet_resetEnv()
```
initFileSet *initialize a fileSet class by allocating appropriate storage*

# Description

initialize a fileSet class by allocating appropriate storage

# Usage

```
initFileSet(map_path, platform, samples, probes = NULL, inc = 4)
```
# Arguments

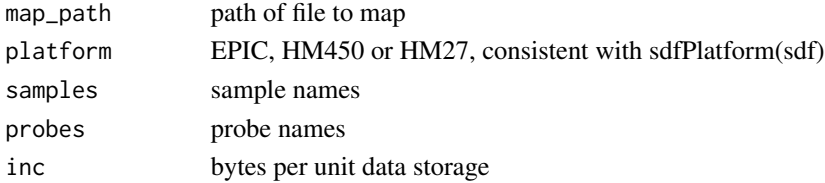

# Value

a sesame::fileSet object

### Examples

```
fset <- initFileSet('mybetas2', 'HM27', c('s1','s2'))
```
KYCG\_annoProbes *Annotate Probe IDs using KYCG databases*

### Description

see sesameData\_annoProbes if you'd like to annotate by genomic coordinates (in GRanges)

## Usage

```
KYCG_annoProbes(
  query,
  databases,
 db_names = NULL,
 platform = NULL,
 sep = ","indicator = FALSE,
  silent = FALSE
\mathcal{L}
```
## Arguments

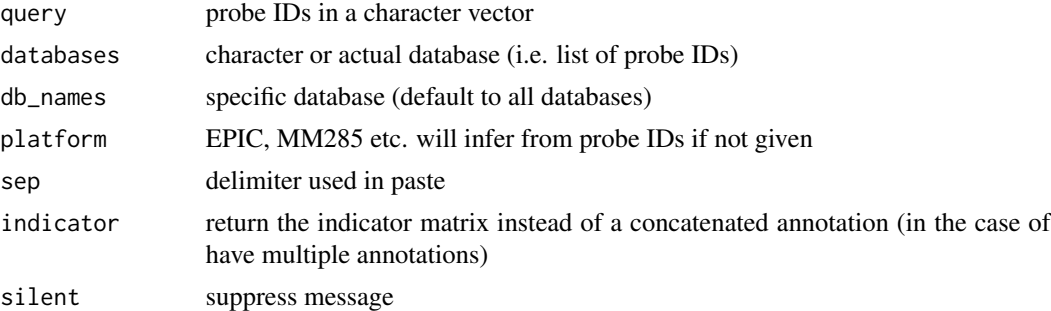

## Value

named annotation vector, or indicator matrix

```
query <- names(sesameData_getManifestGRanges("MM285"))
anno <- KYCG_annoProbes(query, "designGroup", silent = TRUE)
```
KYCG\_buildGeneDBs *build gene-probe association database*

#### Description

build gene-probe association database

#### Usage

```
KYCG_buildGeneDBs(
  query = NULL,platform = NULL,
  max_distance = 10000,
  silent = FALSE
\mathcal{L}
```
# Arguments

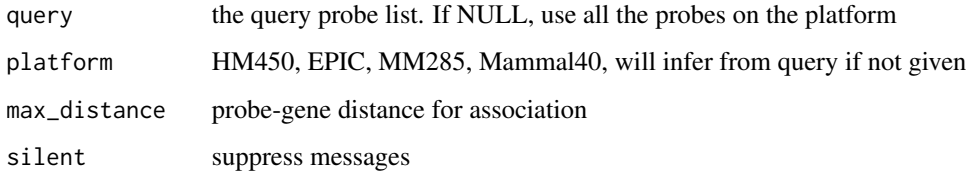

## Value

gene databases

#### Examples

```
query <- c("cg04707299", "cg13380562", "cg00480749")
dbs <- KYCG_buildGeneDBs(query, platform = "EPIC")
testEnrichment(query, dbs, platform = "EPIC")
```
KYCG\_getDBs *Get databases by full or partial names of the database group(s)*

## Description

Get databases by full or partial names of the database group(s)

## Usage

```
KYCG_getDBs(
  group_nms,
  db_names = NULL,
  platform = NULL,
  summary = FALSE,
  allow_multi = FALSE,
  type = NULL,
  silent = FALSE
\mathcal{L}
```
## Arguments

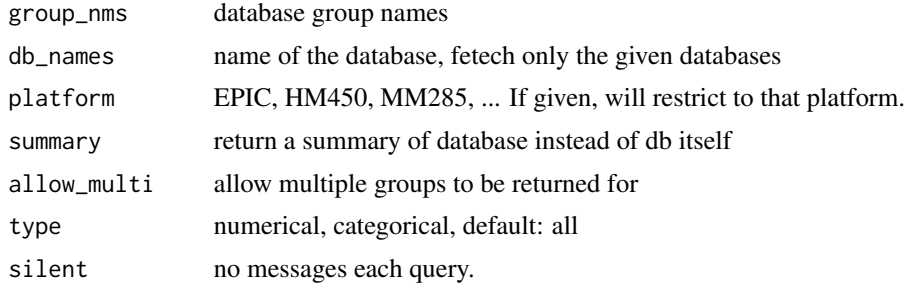

# Value

a list of databases, return NULL if no database is found

## Examples

```
dbs <- KYCG_getDBs("MM285.chromHMM")
dbs <- KYCG_getDBs(c("MM285.chromHMM", "MM285.probeType"))
```
KYCG\_listDBGroups *List database group names*

## Description

List database group names

#### Usage

KYCG\_listDBGroups(filter = NULL, type = NULL)

## Arguments

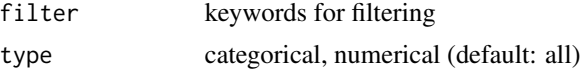

## KYCG\_plotBar 41

# Value

a list of db group names

## Examples

```
head(KYCG_listDBGroups("chromHMM"))
```
KYCG\_plotBar *Bar plot to show most enriched CG groups from testEnrichment*

## Description

The input data frame should have an "estimate" and a "FDR" columns.

## Usage

KYCG\_plotBar(df, n\_min = 10, n\_max = 30, max\_fdr = 0.05, min\_cap =  $-5$ )

### Arguments

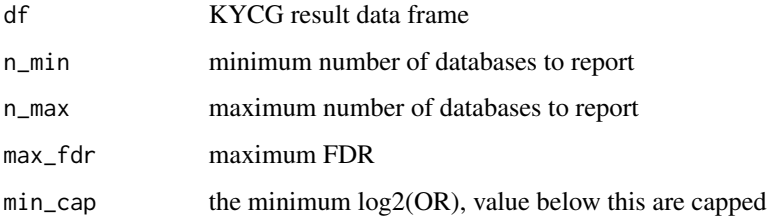

### Details

Top CG groups are determined by estimate (descending order).

### Value

grid plot object

```
KYCG_plotBar(data.frame(
  estimate=runif(10,0,10), FDR=runif(10,0,1), nD=10,
  overlap=as.integer(runif(10,0,30)), group="g", dbname=seq_len(10)))
```
The input data frame should have an "estimate" and a "FDR" columns.

### Usage

```
KYCG\_plotDot(df, n\_min = 10, n\_max = 30, max_fdr = 0.05)
```
#### Arguments

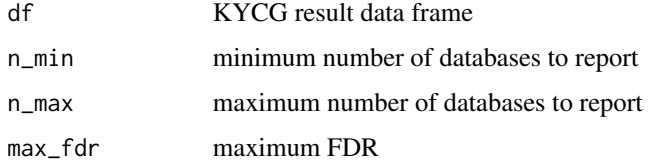

#### Details

Top CG groups are determined by estimate (descending order).

## Value

grid plot object

### Examples

```
KYCG_plotDot(data.frame(
  estimate=runif(10,0,10), FDR=runif(10,0,1), nD=runif(10,10,20),
  overlap=as.integer(runif(10,0,30)), group="g", dbname=seq_len(10)))
```
KYCG\_plotEnrichAll *plot enrichment test result*

### Description

plot enrichment test result

#### Usage

```
KYCG\_plotEnrichAll(df, fdr\_max = 25, n\_label = 15, min\_estimate = 0)
```
## Arguments

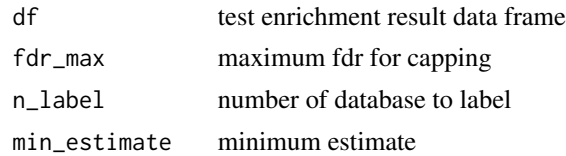

### Value

grid object

# Examples

```
query <- KYCG_getDBs("MM285.designGroup")[["PGCMeth"]]
res <- testEnrichment(query)
KYCG_plotEnrichAll(res)
```
KYCG\_plotLollipop *creates a lollipop plot of log(estimate) given data with fields estimate.*

## Description

creates a lollipop plot of log(estimate) given data with fields estimate.

# Usage

```
KYCG_plotLollipop(df, label_column = "dbname", n = 20)
```
#### Arguments

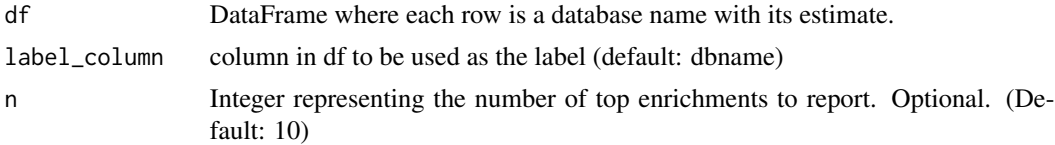

#### Value

ggplot lollipop plot

```
KYCG_plotLollipop(data.frame(
  estimate=runif(10,0,10), FDR=runif(10,0,1), nD=runif(10,10,20),
  overlap=as.integer(runif(10,0,30)), group="g",
  dbname=as.character(seq_len(10))))
```
KYCG\_plotManhattan makes a manhattan plot to summarize EWAS results

#### Usage

```
KYCG_plotManhattan(
 vals,
 platform = NULL,
 gr = NULL,genome = NULL,
 title = NULL,
 label\_min = 100,col = c("wheel", "sienna3"),
 ylabel = "Value"
)
```
#### Arguments

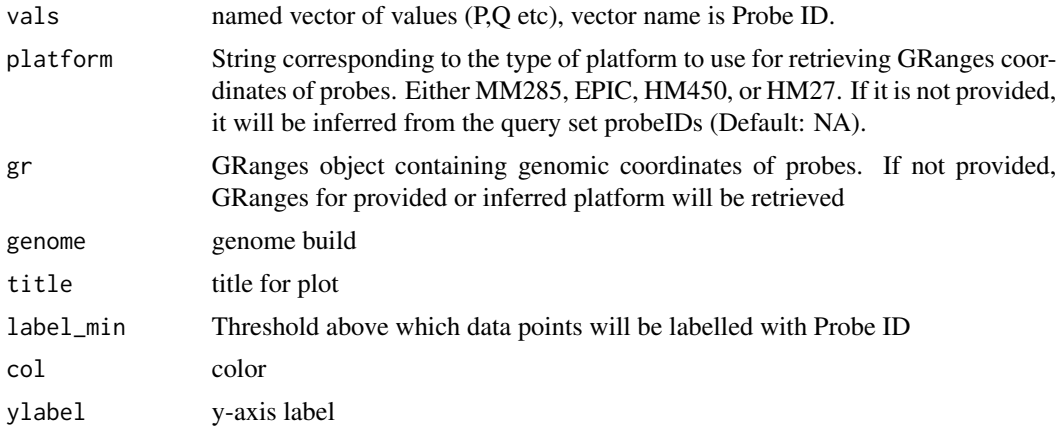

#### Value

a ggplot object

```
## see vignette for examples
sesameDataGet_resetEnv()
```
Plot meta gene or other meta genomic features

#### Usage

```
KYCG_plotMeta(betas, platform = NULL)
```
## Arguments

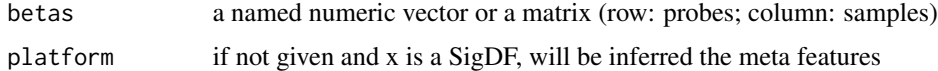

#### Value

a grid plot object

## Examples

```
sdf <- sesameDataGet("EPIC.1.SigDF")
KYCG_plotMeta(getBetas(sdf))
```
KYCG\_plotMetaEnrichment

*Plot meta gene or other meta genomic features*

## Description

Plot meta gene or other meta genomic features

#### Usage

KYCG\_plotMetaEnrichment(result\_list)

# Arguments

result\_list one or a list of testEnrichment

# Value

a grid plot object

# Examples

```
cg_lists <- KYCG_getDBs("MM285.TFBS")
queries <- cg_lists[(sapply(cg_lists, length) > 40000)]
result_list <- lapply(queries, testEnrichment,
    "MM285.metagene", silent=TRUE)
```

```
KYCG_plotMetaEnrichment(result_list)
```
KYCG\_plotPointRange *Plot point range for a list of enrichment testing results against the same set of databases*

### Description

Plot point range for a list of enrichment testing results against the same set of databases

#### Usage

```
KYCG_plotPointRange(result_list)
```
### Arguments

result\_list a list of testEnrichment resultsx

#### Value

grid plot object

```
## pick some big TFBS-overlapping CpG groups
cg_lists <- KYCG_getDBs("MM285.TFBS")
queries <- cg_lists[(sapply(cg_lists, length) > 40000)]
result_list <- lapply(queries, testEnrichment, "MM285.chromHMM")
KYCG_plotPointRange(result_list)
```
KYCG\_plotVolcano *creates a volcano plot of -log2(p.value) and log(estimate) given data with fields estimate and p.value.*

#### Description

creates a volcano plot of -log2(p.value) and log(estimate) given data with fields estimate and p.value.

### Usage

```
KYCG_plotVolcano(data, label_column = "dbname", alpha = 0.05)
```
#### Arguments

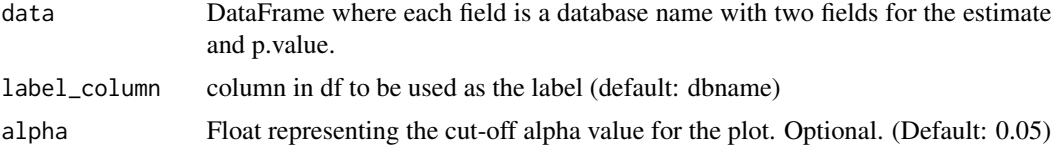

#### Value

ggplot volcano plot

#### Examples

```
KYCG_plotVolcano(data.frame(
  estimate=runif(10,0,10), FDR=runif(10,0,1), nD=runif(10,10,20),
  overlap=as.integer(runif(10,0,30)), group="g", dbname=seq_len(10)))
```
KYCG\_plotWaterfall *create a waterfall plot of log(estimate) given test enrichment*

#### Description

create a waterfall plot of log(estimate) given test enrichment

#### Usage

```
KYCG_plotWaterfall(df, label_column = "dbname")
```
### Arguments

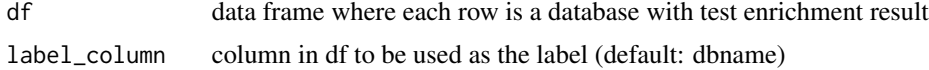

### Value

grid

# Examples

```
library(SummarizedExperiment)
df <- rowData(sesameDataGet('MM285.tissueSignature'))
query <- df$Probe_ID[df$branch == "fetal_brain" & df$type == "Hypo"]
results <- testEnrichment(query, "TFBS")
KYCG_plotWaterfall(results)
```
listAvailableMasks *list existing quality masks for a SigDF*

## Description

list existing quality masks for a SigDF

## Usage

```
listAvailableMasks(platform, verbose = FALSE)
```
# Arguments

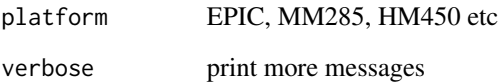

# Value

a tibble of masks

```
listAvailableMasks("EPIC")
```
Deposit data of one sample to a fileSet (and hence to file)

## Usage

```
mapFileSet(fset, sample, named_values)
```
## Arguments

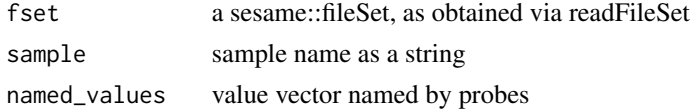

#### Value

a sesame::fileSet

## Examples

```
## create two samples
fset <- initFileSet('mybetas2', 'HM27', c('s1','s2'))
## a hypothetical numeric array (can be beta values, intensities etc)
hypothetical <- setNames(runif(fset$n), fset$probes)
## map the numeric to file
mapFileSet(fset, 's1', hypothetical)
## get data
sliceFileSet(fset, 's1', 'cg00000292')
```
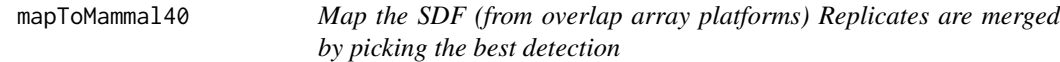

# Description

Map the SDF (from overlap array platforms) Replicates are merged by picking the best detection

#### Usage

mapToMammal40(sdf)

#### Arguments

sdf a SigDF object

# Value

a named numeric vector for beta values

#### Examples

```
sdf <- sesameDataGet("Mammal40.1.SigDF")
betas <- mapToMammal40(sdf[1:10,])
```
#### matchDesign *normalize Infinium I probe betas to Infinium II*

#### Description

This is designed to counter tail inflation in Infinium I probes.

#### Usage

```
matchDesign(sdf, min_dbeta = 0.3)
```
#### Arguments

sdf SigDF min\_dbeta the default algorithm perform 2-state quantile-normalization of the unmethylated and methylated modes separately. However, when the two modes are too close, we fall back to a one-mode normalization. The threshold defines the maximum inter-mode distance.

#### Value

SigDF

```
library(RPMM)
sdf <- sesameDataGet("MM285.1.SigDF")
sesameQC_plotBetaByDesign(sdf)
sesameQC_plotBetaByDesign(matchDesign(sdf))
```
The function takes one single SigDF and computes mean intensity of all the in-band measurements. This includes all Type-I in-band measurements and all Type-II probe measurements. Both methylated and unmethylated alleles are considered. This function outputs a single numeric for the mean.

#### Usage

meanIntensity(sdf, mask = TRUE)

#### Arguments

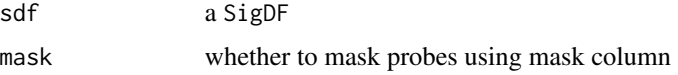

### Details

Note: mean in this case is more informative than median because methylation level is mostly bimodal.

#### Value

mean of all intensities

#### Examples

```
sesameDataCache() # if not done yet
sdf <- sesameDataGet('EPIC.1.SigDF')
meanIntensity(sdf)
```
medianTotalIntensity *Whole-dataset-wide Median Total Intensity (M+U)*

#### Description

The function takes one single SigDF and computes median intensity of M+U for each probe. This function outputs a single numeric for the median.

#### Usage

medianTotalIntensity(sdf, mask = TRUE)

## Arguments

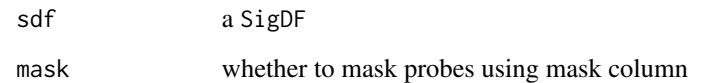

### Value

median of all intensities

## Examples

```
sesameDataCache() # if not done yet
sdf <- sesameDataGet('EPIC.1.SigDF')
medianTotalIntensity(sdf)
```
MValueToBetaValue *Convert M-value to beta-value*

## Description

Convert M-value to beta-value (aka inverse logit transform)

### Usage

```
MValueToBetaValue(m)
```
# Arguments

m a vector of M values

# Value

a vector of beta values

# Examples

MValueToBetaValue(c(-3, 0, 3))

get negative control signal

#### Usage

negControls(sdf)

## Arguments

sdf a SigDF

### Value

a data frame of negative control signals

noMasked *remove masked probes from SigDF*

# Description

remove masked probes from SigDF

## Usage

noMasked(sdf)

## Arguments

sdf input SigDF object

#### Value

a SigDF object without masked probes

## Examples

```
sesameDataCache()
sdf <- sesameDataGet("EPIC.1.SigDF")
sdf <- pOOBAH(sdf)
```
sdf\_noMasked <- noMasked(sdf)

The function takes a SigDF and returns a modified SigDF with background subtracted. Background was modelled in a normal distribution and true signal in an exponential distribution. The Norm-Exp deconvolution is parameterized using Out-Of-Band (oob) probes. For species-specific processing, one should call inferSpecies on SigDF first. Multi-mapping probes are excluded.

#### Usage

noob(sdf, combine.neg = TRUE, offset = 15)

#### Arguments

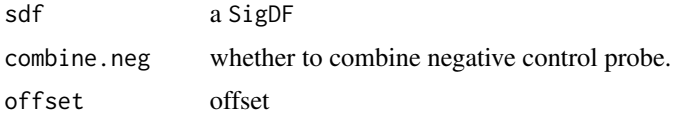

#### Details

When combine.neg = TRUE, background will be parameterized by both negative control and outof-band probes.

#### Value

a new SigDF with noob background correction

#### Examples

```
sdf <- sesameDataGet('EPIC.1.SigDF')
sdf.nb <- noob(sdf)
```
normControls *get normalization control signal*

# Description

get normalization control signal from SigDF. The function optionally takes mean for each channel.

#### Usage

```
normControls(sdf, average = FALSE, verbose = FALSE)
```
## openSesame 55

#### Arguments

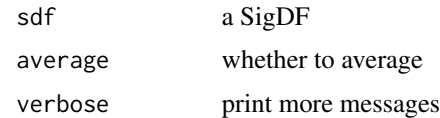

## Value

a data frame of normalization control signals

openSesame *The openSesame pipeline*

# Description

This function is a simple wrapper of noob + nonlinear dye bias correction + pOOBAH masking.

## Usage

```
openSesame(
  x,
 prep = "QCDPB",
 prep_args = NULL,
 manifest = NULL,
 func = getBetas,BPPARAM = SerialParam(),
 plate from = "",...
)
```
## Arguments

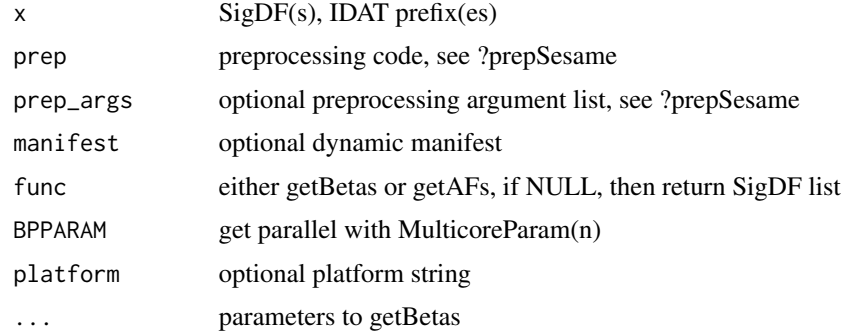

# Details

If the input is an IDAT prefix or a SigDF, the output is the beta value numerics.

# Value

a numeric vector for processed beta values

# Examples

```
IDATprefixes <- searchIDATprefixes(
    system.file("extdata", "", package = "sesameData"))
betas <- openSesame(IDATprefixes)
```
openSesameToFile *openSesame pipeline with file-backed storage*

### Description

openSesame pipeline with file-backed storage

### Usage

```
openSesameToFile(map_path, idat_dir, BPPARAM = SerialParam(), inc = 4)
```
# Arguments

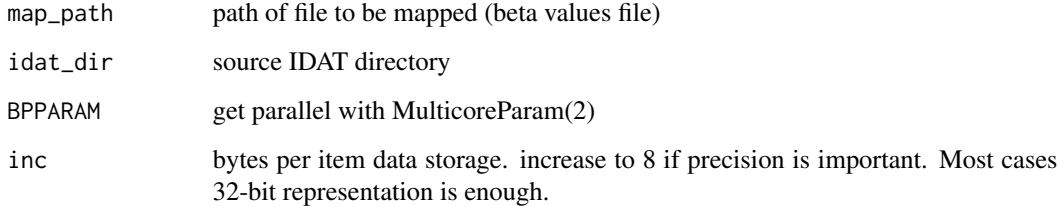

# Value

a sesame::fileSet

```
openSesameToFile('mybetas',
    system.file('extdata',package='sesameData'))
```
Generate some additional color palettes

## Usage

palgen(pal, n = 150, space = "Lab")

## Arguments

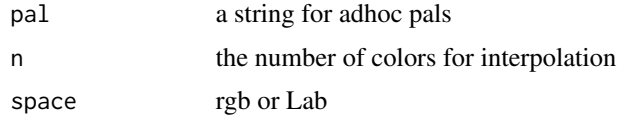

### Value

a palette-generating function

## Examples

```
library(pals)
pal.bands(palgen("whiteturbo"))
```
parseGEOsignalMU *Convert signal M and U to SigDF*

## Description

This overcomes the issue of missing IDAT files. However, out-of-band signals will be missing or faked (sampled from a normal distribution).

### Usage

```
parseGEOsignalMU(
  sigM,
  sigU,
  Probe_IDs,
  oob.mean = 500,
  oob.sd = 300,
  platform = NULL
\mathcal{E}
```
### Arguments

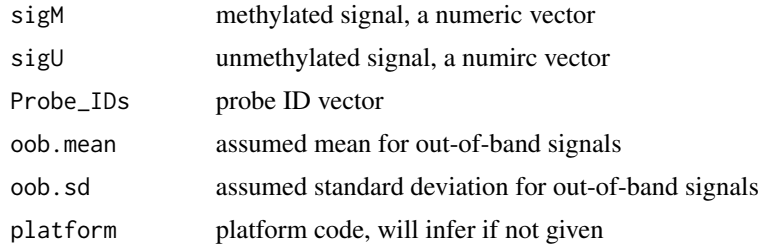

# Value

SigDF

## Examples

```
sigM <- c(11436, 6068, 2864)
sigU <- c(1476, 804, 393)
probes <- c("cg07881041", "cg23229610", "cg03513874")
sdf <- parseGEOsignalMU(sigM, sigU, probes, platform = "EPIC")
```
pOOBAH *Detection P-value based on ECDF of out-of-band signal*

# Description

aka pOOBAH (p-vals by Out-Of-Band Array Hybridization)

# Usage

```
pOOBAH(
  sdf,
  return.pval = FALSE,
  combine.neg = TRUE,
  pval.threshold = 0.05,
  verbose = FALSE
\mathcal{L}
```
## Arguments

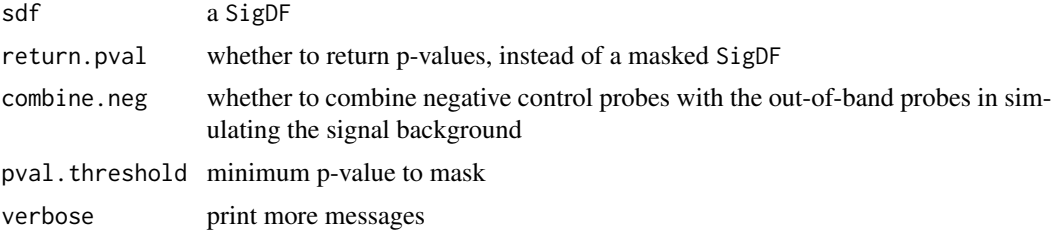

#### Details

The function takes a SigDF as input, computes detection p-value using out-of-band probes empirical distribution and returns a new SigDF with an updated mask slot.

### Value

a SigDF, or a p-value vector if return.pval is TRUE

#### Examples

```
sdf <- sesameDataGet("EPIC.1.SigDF")
sum(sdf$mask)
sum(pOOBAH(sdf)$mask)
```
predictAgeHorvath353 *Horvath 353 age predictor*

#### Description

The function takes a named numeric vector of beta values. The name attribute contains the probe ID (cg, ch or rs IDs). The function looks for overlapping probes and estimate age using Horvath aging model (Horvath 2013 Genome Biology). The function outputs a single numeric of age in years.

### Usage

```
predictAgeHorvath353(betas)
```
#### Arguments

betas a probeID-named vector of beta values

#### Value

age in years

```
betas <- sesameDataGet('HM450.1.TCGA.PAAD')$betas
predictAgeHorvath353(betas)
sesameDataGet_resetEnv()
```
predictAgeSkinBlood *Horvath Skin and Blood age predictor*

#### Description

The function takes a named numeric vector of beta values. The name attribute contains the probe ID (cg, ch or rs IDs). The function looks for overlapping probes and estimate age using Horvath aging model (Horvath et al. 2018 Aging, 391 probes). The function outputs a single numeric of age in years.

#### Usage

predictAgeSkinBlood(betas)

#### Arguments

betas a probeID-named vector of beta values

#### Value

age in years

#### Examples

```
betas <- sesameDataGet('HM450.1.TCGA.PAAD')$betas
predictAgeSkinBlood(betas)
sesameDataGet_resetEnv()
```
predictMouseAgeInMonth

*Mouse age predictor*

### Description

The function takes a named numeric vector of beta values. The name attribute contains the probe ID. The function looks for overlapping probes and estimate age using an aging model built from 321 MM285 probes. The function outputs a single numeric of age in months. The clock is most accurate with the sesame preprocessing.

#### Usage

```
predictMouseAgeInMonth(betas, na_fallback = TRUE)
```
## prefixMask 61

#### Arguments

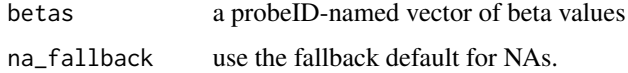

# Value

age in month

# Examples

```
betas <- SummarizedExperiment::assay(sesameDataGet('MM285.10.SE.tissue'))[,1]
predictMouseAgeInMonth(betas)
sesameDataGet_resetEnv()
```
prefixMask *Mask SigDF by probe ID prefix*

## Description

Mask SigDF by probe ID prefix

#### Usage

```
prefixMask(sdf, prefixes = NULL, invert = FALSE)
```
## Arguments

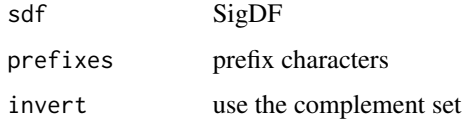

#### Value

SigDF

```
sdf <- resetMask(sesameDataGet("MM285.1.SigDF"))
sum(prefixMask(sdf, c("ctl","rs"))$mask)
sum(prefixMask(sdf, c("ctl"))$mask)
sum(prefixMask(sdf, c("ctl","rs","ch"))$mask)
```
Mask all but C probes in SigDF

#### Usage

prefixMaskButC(sdf)

## Arguments

sdf SigDF

### Value

SigDF

## Examples

```
sdf <- resetMask(sesameDataGet("MM285.1.SigDF"))
sum(prefixMaskButC(sdf)$mask)
```
prefixMaskButCG *Mask all but CG probes in SigDF*

# Description

Mask all but CG probes in SigDF

#### Usage

prefixMaskButCG(sdf)

#### Arguments

sdf SigDF

#### Value

SigDF

```
sdf <- resetMask(sesameDataGet("MM285.1.SigDF"))
sum(prefixMaskButCG(sdf)$mask)
```
Notes on the order of operation: 1. qualityMask and inferSpecies should go before noob and pOOBAH, otherwise the background is too high because of Multi, uk and other probes 2. dyeBias correction needs to happen early 3. channel inference before dyebias 4. noob should happen last, pOOBAH before noob because noob modifies oob

#### Usage

prepSesame(sdf, prep = "QCDPB", prep\_args = NULL)

#### Arguments

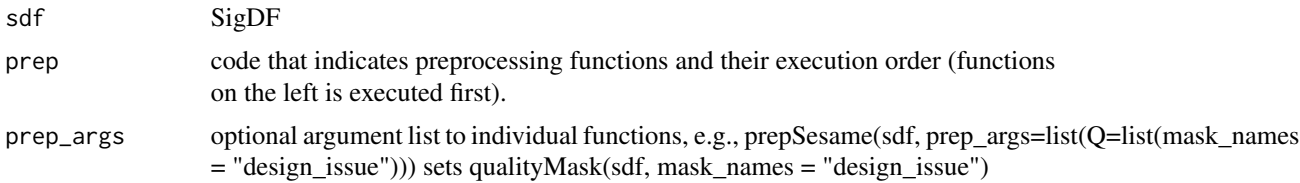

## Value

SigDF

### Examples

```
sdf <- sesameDataGet("MM285.1.SigDF")
sdf1 <- prepSesame(sdf, "QCDPB")
```
prepSesameList *List supported prepSesame functions*

# Description

List supported prepSesame functions

#### Usage

```
prepSesameList()
```
#### Value

a data frame with code, func, description

#### Examples

prepSesameList()

print.DMLSummary *Print DMLSummary object*

## Description

Print DMLSummary object

#### Usage

## S3 method for class 'DMLSummary'  $print(x, \ldots)$ 

## Arguments

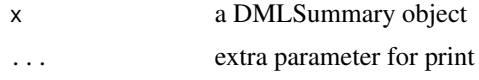

#### Value

print DMLSummary result on screen

## Examples

```
sesameDataCache() # in case not done yet
data <- sesameDataGet('HM450.76.TCGA.matched')
## test the first 10
smry <- DML(data$betas[1:10,], ~type, meta=data$sampleInfo)
smry
sesameDataGet_resetEnv()
```
print.fileSet *Print a fileSet*

# Description

Print a fileSet

#### Usage

```
## S3 method for class 'fileSet'
print(x, \ldots)
```
#### Arguments

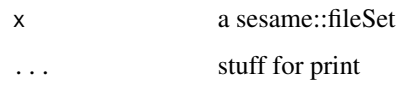

## Value

string representation

## Examples

```
fset <- initFileSet('mybetas2', 'HM27', c('s1','s2'))
fset
```
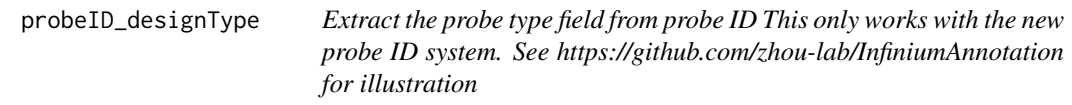

# Description

Extract the probe type field from probe ID This only works with the new probe ID system. See https://github.com/zhou-lab/InfiniumAnnotation for illustration

### Usage

```
probeID_designType(Probe_ID)
```
### Arguments

Probe\_ID Probe ID

#### Value

a vector of '1' and '2' suggesting Infinium-I and Infinium-II

```
probeID_designType("cg36609548_TC21")
```
This function calculates the probe success rate using pOOBAH detection p-values. Probes that has a detection p-value higher than a specific threshold are considered failed probes.

### Usage

probeSuccessRate(sdf, mask = TRUE, max\_pval = 0.05)

### Arguments

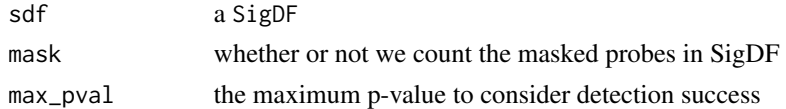

### Value

a fraction number as probe success rate

#### Examples

```
sesameDataCache() # if not done yet
sdf <- sesameDataGet('EPIC.1.SigDF')
probeSuccessRate(sdf)
```

```
qualityMask Mask beta values by design quality
```
## Description

Currently quality masking only supports three platforms see also listAvailableMasks(sdfPlatform(sdf))

### Usage

```
qualityMask(sdf, mask_names = "recommended", prefixes = NULL, verbose = FALSE)
```
#### Arguments

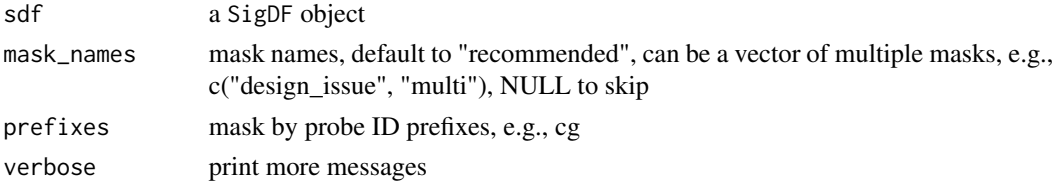

#### readFileSet 67

#### Value

a filtered SigDF

#### Examples

```
sesameDataCache() # if not done yet
sdf <- sesameDataGet('EPIC.1.SigDF')
sum(sdf$mask)
sum(qualityMask(sdf)$mask)
sum(qualityMask(sdf, mask_names = NULL, prefixes = "rs")$mask)
## list available masks, the mask_name column
listAvailableMasks(sdfPlatform(sdf))
```
#### readFileSet *Read an existing fileSet from storage*

#### Description

This function only reads the meta-data.

#### Usage

```
readFileSet(map_path)
```
#### Arguments

map\_path path of file to map (should contain valid \_idx.rds index)

#### Value

a sesame::fileSet object

## Examples

```
## create two samples
fset <- initFileSet('mybetas2', 'HM27', c('s1','s2'))
```
## a hypothetical numeric array (can be beta values, intensities etc) hypothetical <- setNames(runif(fset\$n), fset\$probes)

## map the numeric to file mapFileSet(fset, 's1', hypothetical)

## read it from file fset <- readFileSet('mybetas2')

## get data

```
sliceFileSet(fset, 's1', 'cg00000292')
```
readIDATpair *Import a pair of IDATs from one sample*

# Description

The function takes a prefix string that are shared with \_Grn.idat and \_Red.idat. The function returns a SigDF.

#### Usage

```
readIDATpair(
  prefix.path,
  platform = \frac{1}{n},
  manifest = NULL,
  controls = NULL,
  verbose = FALSE
\mathcal{L}
```
## Arguments

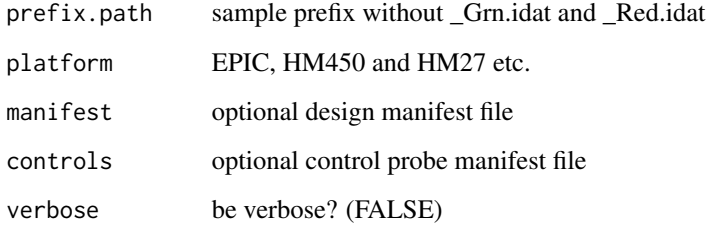

# Value

a SigDF

```
sdf <- readIDATpair(sub('_Grn.idat','',system.file(
    "extdata", "4207113116_A_Grn.idat", package = "sesameData")))
```
This requries setting a seed with a secret number that was used to de-identify the IDAT (see example). This requires a secret number that was used to de-idenitfy the IDAT

### Usage

```
reIdentify(path, out_path = NULL, snps = NULL, mft = NULL)
```
# Arguments

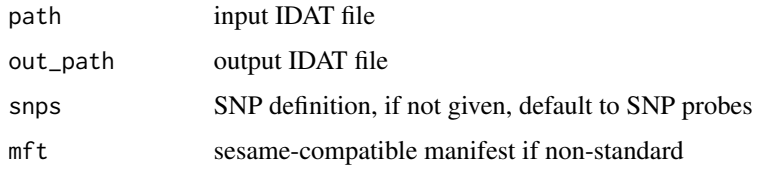

#### Value

NULL, changes made to the IDAT files

### Examples

```
temp_out <- tempfile("test")
set.seed(123)
reIdentify(system.file(
    "extdata", "4207113116_A_Grn.idat", package = "sesameData"), temp_out)
unlink(temp_out)
```
resetMask *Reset Masking*

## Description

Reset Masking

#### Usage

resetMask(sdf, verbose = FALSE)

70 scrubs and the set of the set of the set of the set of the set of the set of the set of the set of the set of the set of the set of the set of the set of the set of the set of the set of the set of the set of the set of

#### Arguments

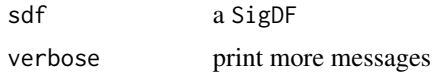

### Value

a new SigDF with mask reset to all FALSE

## Examples

```
sesameDataCache() # if not done yet
sdf <- sesameDataGet('EPIC.1.SigDF')
sum(sdf$mask)
sdf <- addMask(sdf, c("cg14057072", "cg22344912"))
sum(sdf$mask)
sum(resetMask(sdf)$mask)
```
scrub *SCRUB background correction*

#### Description

This function takes a SigDF and returns a modified SigDF with background subtracted. scrub subtracts residual background using background median

#### Usage

scrub(sdf)

#### Arguments

sdf a SigDF

## Details

This function is meant to be used after noob.

### Value

a new SigDF with noob background correction

```
sdf <- sesameDataGet('EPIC.1.SigDF')
sdf.nb <- noob(sdf)
sdf.nb.scrub <- scrub(sdf.nb)
```
This function takes a SigDF and returns a modified SigDF with background subtracted. scrubSoft subtracts residual background using a noob-like procedure.

### Usage

scrubSoft(sdf)

#### Arguments

sdf a SigDF

#### Details

This function is meant to be used after noob.

#### Value

a new SigDF with noob background correction

### Examples

sdf <- sesameDataGet('EPIC.1.SigDF') sdf.nb <- noob(sdf) sdf.nb.scrubSoft <- scrubSoft(sdf.nb)

SDFcollapseToPfx *collapse to probe prefix*

## Description

collapse to probe prefix

### Usage

SDFcollapseToPfx(sdf)

#### Arguments

sdf a SigDF object

#### Value

a data frame with updated Probe\_ID

Convenience function to output platform attribute of SigDF

# Usage

```
sdfPlatform(sdf, verbose = FALSE)
```
#### Arguments

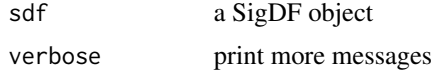

#### Value

the platform string for the SigDF object

## Examples

```
sesameDataCache()
sdf <- sesameDataGet('EPIC.1.SigDF')
sdfPlatform(sdf)
```
sdf\_read\_table *read a table file to SigDF*

## Description

read a table file to SigDF

#### Usage

```
sdf_read_table(fname, platform = NULL, verbose = FALSE, ...)
```
## Arguments

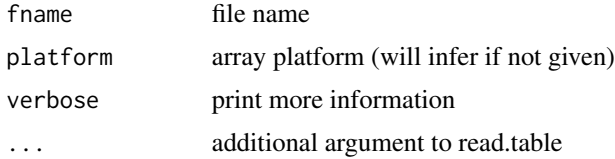
<span id="page-72-0"></span>sdf\_write\_table 73

# Value

read table file to SigDF

# Examples

```
sesameDataCache() # if not done yet
sdf <- sesameDataGet('EPIC.1.SigDF')
fname <- sprintf("%s/sigdf.txt", tempdir())
sdf_write_table(sdf, file=fname)
sdf2 <- sdf_read_table(fname)
```
sdf\_write\_table *write SigDF to table file*

# Description

write SigDF to table file

### Usage

sdf\_write\_table(sdf, ...)

# Arguments

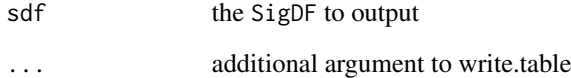

#### Value

write SigDF to table file

```
sesameDataCache() # if not done yet
sdf <- sesameDataGet('EPIC.1.SigDF')
sdf_write_table(sdf, file=sprintf("%s/sigdf.txt", tempdir()))
```
<span id="page-73-0"></span>searchIDATprefixes *Identify IDATs from a directory*

#### Description

The input is the directory name as a string. The function identifies all the IDAT files under the directory. The function returns a vector of such IDAT prefixes under the directory.

#### Usage

```
searchIDATprefixes(dir.name, recursive = TRUE, use.basename = TRUE)
```
#### Arguments

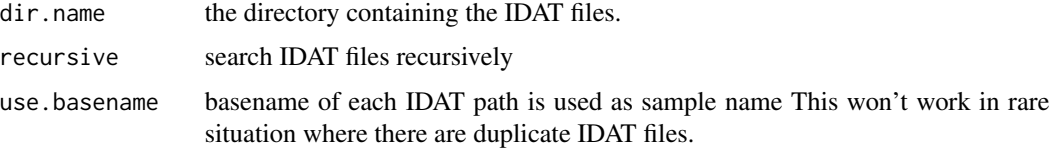

# Value

the IDAT prefixes (a vector of character strings).

#### Examples

```
## only search what are directly under
IDATprefixes <- searchIDATprefixes(
   system.file("extdata", "", package = "sesameData"))
## search files recursively is by default
IDATprefixes <- searchIDATprefixes(
   system.file(package = "sesameData"), recursive=TRUE)
```
segmentBins *Segment bins using DNAcopy*

## Description

Segment bins using DNAcopy

#### Usage

segmentBins(bin.signals, bin.coords)

#### <span id="page-74-0"></span>Arguments

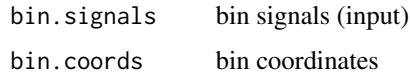

# Value

segment signal data frame

sesameAnno\_download *Download additional annotation files*

#### Description

From the Infinium annotation website associated github repo e.g., https://github.com/zhou-lab/InfiniumAnnotationV1

#### Usage

```
sesameAnno_download(title, dest_dir, version = anno_base_default_version)
```
#### Arguments

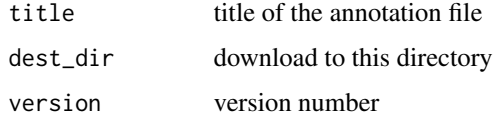

#### Details

The default version number should always work. One need to refer to the actual repo to see which one of the other versions also work.

See also http://zwdzwd.github.io/InfiniumAnnotation

#### Value

annotation file

```
## avoid testing as this function uses external host
if (FALSE) {
sesameAnno_download("Test/3999492009_R01C01_Grn.idat", tempdir())
}
```
<span id="page-75-0"></span>

# Description

From the Infinium annotation website associated github repo e.g., https://github.com/zhou-lab/InfiniumAnnotationV1

## Usage

```
sesameAnno_get(title, version = anno_base_default_version, dest_dir = NULL)
```
#### **Arguments**

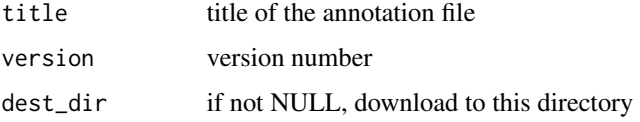

#### Details

The default version number should always work. One need to refer to the actual repo to see which one of the other versions also work.

See also http://zwdzwd.github.io/InfiniumAnnotation

#### Value

annotation file

#### Examples

```
## avoided testing as this function uses external host
if (FALSE) {
annoI <- anno_get("Anno/EPIC/EPIC.hg19.typeI_overlap_b151.rds")
}
```
sesameAnno\_getManifestDF

*download Infinium manifest from Github repositories*

#### Description

download Infinium manifest from Github repositories

<span id="page-76-0"></span>sesameData\_getAnno 77

## Usage

```
sesameAnno_getManifestDF(
  platform,
  genome = NULL,
  version = anno_base_default_version
\mathcal{L}
```
# Arguments

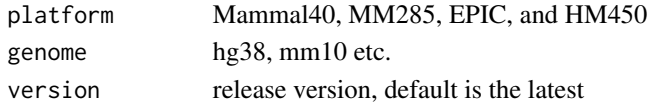

#### Value

tibble

# Examples

```
## avoid testing since it depends on external host
if (FALSE) {
mft <- sesameAnno_getManifestDF("Mammal40")
}
```
sesameData\_getAnno *retrieve additional annotation files*

# Description

retrieve additional annotation files

# Usage

```
sesameData_getAnno(title, version = anno_base_default_version, dest_dir = NULL)
```
# Arguments

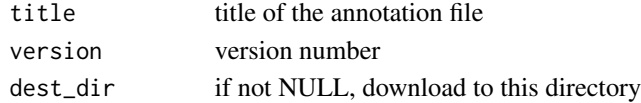

# Value

annotation file

# Examples

cat("Deprecated!")

<span id="page-77-0"></span>

#### Description

An S4 class to hold QC statistics

#### Slots

stat a list to store qc stats

sesameQC\_calcStats *Calculate QC statistics*

# Description

It is a function to call one or multiple sesameQC\_calcStats functions

#### Usage

```
sesameQC_calcStats(sdf, funs = NULL)
```
#### Arguments

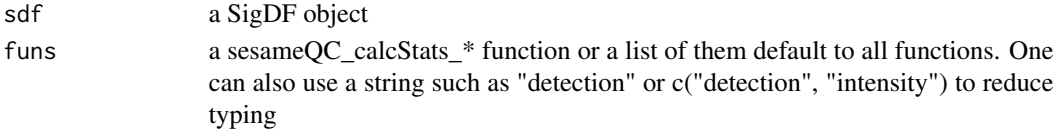

# Details

currently supporting: detection, intensity, numProbes, channel, dyeBias, betas

#### Value

a sesameQC object

```
sesameDataCache() # if not done yet
sdf <- sesameDataGet('EPIC.1.SigDF')
sesameQC_calcStats(sdf)
sesameQC_calcStats(sdf, "detection")
sesameQC_calcStats(sdf, c("detection", "channel"))
## retrieve stats as a list
sesameQC_getStats(sesameQC_calcStats(sdf, "detection"))
## or as data frames
as.data.frame(sesameQC_calcStats(sdf, "detection"))
```
<span id="page-78-0"></span>sesameQC\_getStats *Get stat numbers from an sesameQC object*

# Description

Get stat numbers from an sesameQC object

#### Usage

sesameQC\_getStats(qc, stat\_names = NULL, drop = TRUE)

#### Arguments

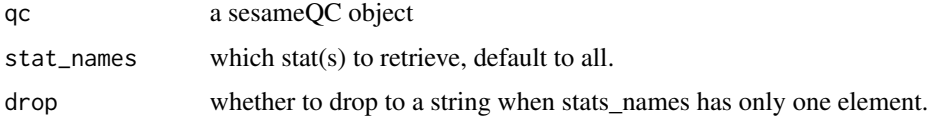

#### Value

a list of named stats to be retrieved

#### Examples

```
sdf <- sesameDataGet("EPIC.1.SigDF")
qc <- sesameQC_calcStats(sdf, "detection")
sesameQC_getStats(qc, "frac_dt")
```
sesameQC\_plotBar *Bar plots for sesameQC*

# Description

By default, it plots median\_beta\_cg, median\_beta\_ch, RGratio, RGdistort, frac\_dt

#### Usage

```
sesameQC_plotBar(qcs, keys = NULL)
```
#### Arguments

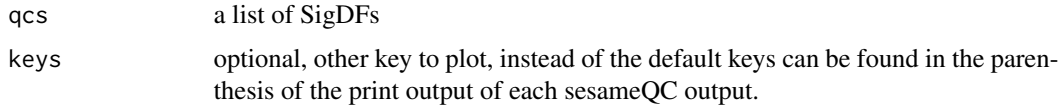

# Value

a bar plot comparing different QC metrics

#### Examples

```
sesameDataCache() # if not done yet
sdfs <- sesameDataGet("EPIC.5.SigDF.normal")[1:2]
sesameQC_plotBar(lapply(sdfs, sesameQC_calcStats, "detection"))
```
sesameQC\_plotBetaByDesign

*Plot betas distinguishing different Infinium chemistries*

#### Description

Plot betas distinguishing different Infinium chemistries

# Usage

```
sesameQC_plotBetaByDesign(
  sdf,
 prep = NULL,
 legend_pos = "top",
 mar = c(3, 3, 1, 1),main = "",...
)
```
#### Arguments

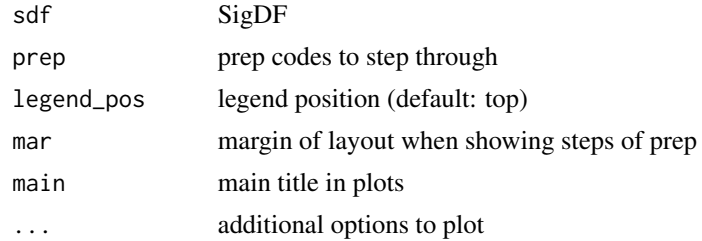

#### Value

create a density plot

```
sdf <- sesameDataGet("EPIC.1.SigDF")
sesameQC_plotBetaByDesign(sdf, prep="DB")
```
<span id="page-79-0"></span>

<span id="page-80-0"></span>sesameQC\_plotHeatSNPs *Plot SNP heatmap*

# Description

Plot SNP heatmap

# Usage

```
sesameQC_plotHeatSNPs(sdfs, cluster = TRUE, filter.nonvariant = TRUE)
```
# Arguments

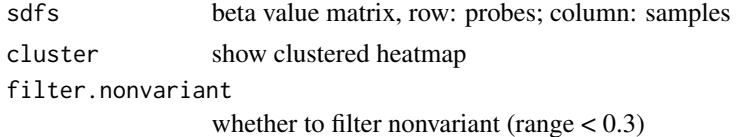

#### Value

a grid graphics object

#### Examples

```
sdfs <- sesameDataGet("EPIC.5.SigDF.normal")[1:2]
plt <- sesameQC_plotHeatSNPs(sdfs, filter.nonvariant = FALSE)
```
sesameQC\_plotIntensVsBetas

*Plot Total Signal Intensities vs Beta Values This plot is helpful in revealing the extent of signal background and dye bias.*

#### Description

Plot Total Signal Intensities vs Beta Values This plot is helpful in revealing the extent of signal background and dye bias.

#### Usage

```
sesameQC_plotIntensVsBetas(
  sdf,
 mask = TRUE,use_max = FALSE,intens.range = c(5, 15),
  ...
\mathcal{E}
```
#### Arguments

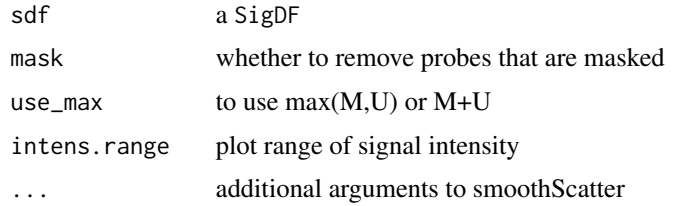

# Value

create a total signal intensity vs beta value plot

# Examples

```
sesameDataCache() # if not done yet
sdf <- sesameDataGet('EPIC.1.SigDF')
sesameQC_plotIntensVsBetas(sdf)
```
sesameQC\_plotRedGrnQQ *Plot red-green QQ-Plot using Infinium-I Probes*

# Description

Plot red-green QQ-Plot using Infinium-I Probes

# Usage

```
sesameQC_plotRedGrnQQ(sdf, main = "R-G QQ Plot", ...)
```
# Arguments

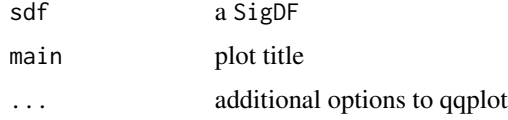

## Value

create a qqplot

```
sesameDataCache() # if not done yet
sdf <- sesameDataGet('EPIC.1.SigDF')
sesameQC_plotRedGrnQQ(sdf)
```
<span id="page-81-0"></span>

<span id="page-82-0"></span>sesameQC\_rankStats *This function compares the input sample with public data. Only overlapping metrics will be compared.*

# Description

This function compares the input sample with public data. Only overlapping metrics will be compared.

#### Usage

```
sesameQC_rankStats(qc, publicQC = NULL, platform = "EPIC")
```
# Arguments

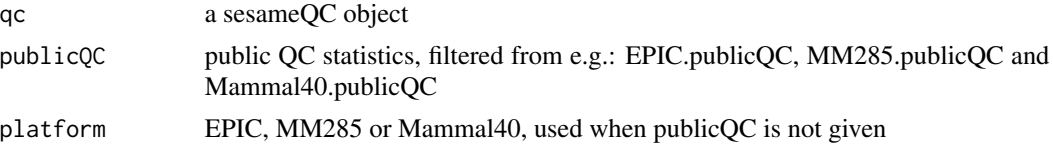

#### Value

a sesameQC

# Examples

```
sesameDataCache() # if not done yet
sdf <- sesameDataGet('EPIC.1.SigDF')
sesameQC_rankStats(sesameQC_calcStats(sdf, "intensity"))
```
setMask *Set mask to only the probes specified*

# Description

Set mask to only the probes specified

#### Usage

```
setMask(sdf, probes)
```
# Arguments

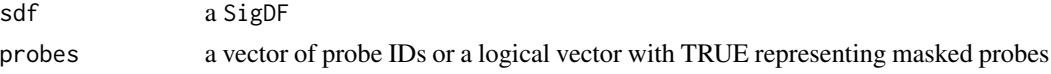

# Value

a SigDF with added mask

# Examples

```
sdf <- sesameDataGet('EPIC.1.SigDF')
sum(sdf$mask)
sum(setMask(sdf, "cg14959801")$mask)
sum(setMask(sdf, c("cg14057072", "cg22344912"))$mask)
```
# SigDF *SigDF validation from a plain data frame*

# Description

SigDF validation from a plain data frame

# Usage

SigDF(df, platform = "EPIC", ctl = NULL)

#### Arguments

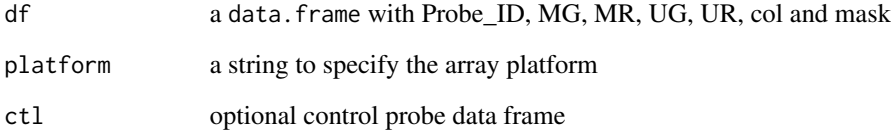

# Value

a SigDF object

```
sesameDataCache() # if not done yet
sdf <- sesameDataGet('EPIC.1.SigDF')
```
<span id="page-83-0"></span>

<span id="page-84-0"></span>

# Description

report M and U for regular probes

# Usage

signalMU(sdf, mask = TRUE)

#### Arguments

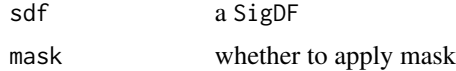

# Value

a data frame of M and U columns

# Examples

```
sesameDataCache() # if not done yet
sdf <- sesameDataGet('EPIC.1.SigDF')
head(signalMU(sdf))
```
sliceFileSet *Slice a fileSet with samples and probes*

# Description

Slice a fileSet with samples and probes

# Usage

```
sliceFileSet(fset, samples = fset$samples, probes = fset$probes, memmax = 10^5)
```
# Arguments

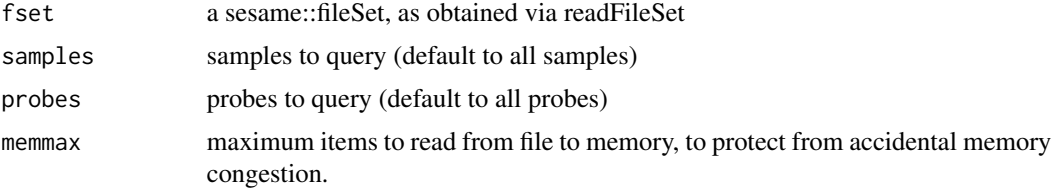

#### Value

a numeric matrix of length(samples) columns and length(probes) rows

#### Examples

```
## create two samples
fset <- initFileSet('mybetas2', 'HM27', c('s1','s2'))
## a hypothetical numeric array (can be beta values, intensities etc)
hypothetical <- setNames(runif(fset$n), fset$probes)
## map the numeric to file
mapFileSet(fset, 's1', hypothetical)
## get data
sliceFileSet(fset, 's1', 'cg00000292')
```
summaryExtractTest *Extract slope information from DMLSummary*

#### Description

Extract slope information from DMLSummary

#### Usage

```
summaryExtractTest(smry)
```
#### Arguments

smry DMLSummary from DML command

### Value

a table of slope and p-value

# Examples

```
sesameDataCache() # in case not done yet
data <- sesameDataGet('HM450.76.TCGA.matched')
smry <- DML(data$betas[1:10,], ~type, meta=data$sampleInfo)
slopes <- summaryExtractTest(smry)
```
sesameDataGet\_resetEnv()

<span id="page-85-0"></span>

<span id="page-86-0"></span>testEnrichment *testEnrichment tests for the enrichment of set of probes (query set) in a number of features (database sets).*

# Description

testEnrichment tests for the enrichment of set of probes (query set) in a number of features (database sets).

#### Usage

```
testEnrichment(
  query,
  databases = NULL,
  universe = NULL,
  alternative = "greater",
 platform = NULL,
  silent = FALSE
\mathcal{E}
```
# Arguments

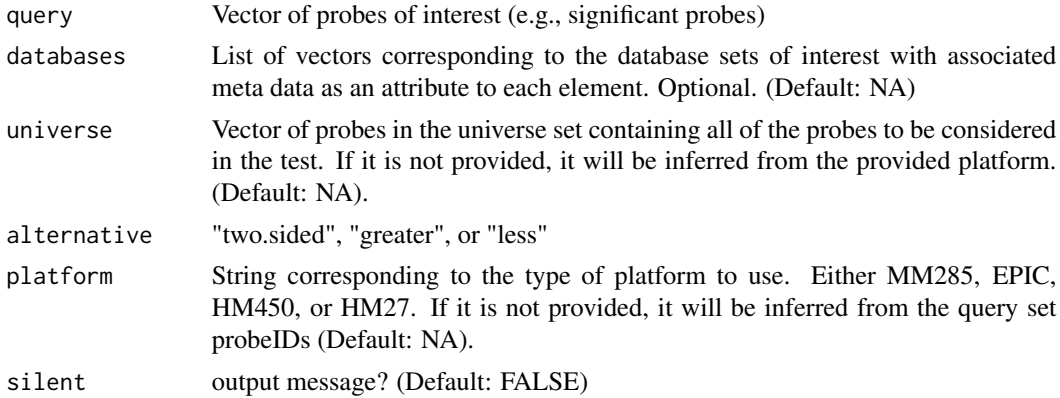

# Value

One list containing features corresponding the test estimate, p-value, and type of test.

```
library(SummarizedExperiment)
df <- rowData(sesameDataGet('MM285.tissueSignature'))
query <- df$Probe_ID[df$branch == "B_cell"]
res <- testEnrichment(query, "chromHMM")
sesameDataGet_resetEnv()
```
<span id="page-87-0"></span>testEnrichmentFisher *testEnrichmentFisher uses Fisher's exact test to estimate the association between two categorical variables.*

# Description

Estimates log2 Odds ratio

# Usage

```
testEnrichmentFisher(query, database, universe, alternative = "greater")
```
# Arguments

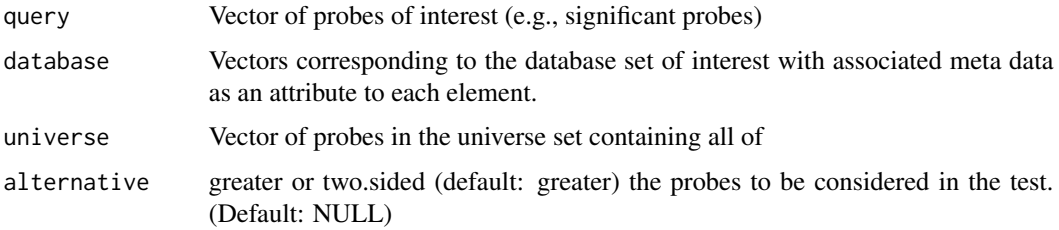

# Value

A DataFrame with the estimate/statistic, p-value, and name of test for the given results.

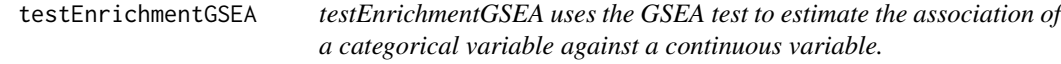

# Description

estimate represent enrichment score and negative estimate indicate a test for depletion

#### Usage

```
testEnrichmentGSEA(
  query,
 databases = NULL,
 platform = NULL,
 silent = FALSE,
  precise = FALSE
\mathcal{E}
```
#### <span id="page-88-0"></span>Arguments

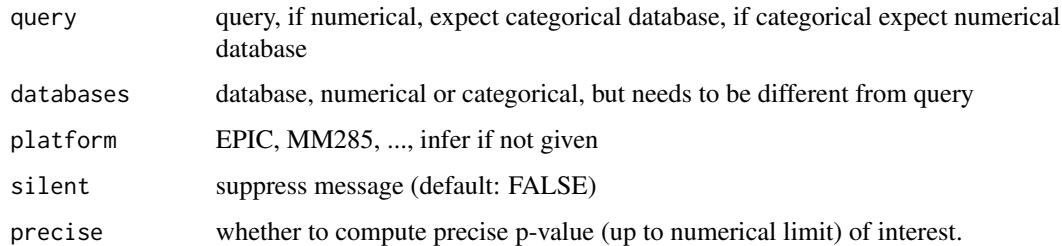

#### Value

A DataFrame with the estimate/statistic, p-value, and name of test for the given results.

# Examples

query <- KYCG\_getDBs("KYCG.MM285.designGroup")[["TSS"]] res <- testEnrichmentGSEA(query, "MM285.seqContextN")

testEnrichmentSpearman

*testEnrichmentSpearman uses the Spearman statistical test to estimate the association between two continuous variables.*

#### Description

testEnrichmentSpearman uses the Spearman statistical test to estimate the association between two continuous variables.

#### Usage

testEnrichmentSpearman(query, database)

#### Arguments

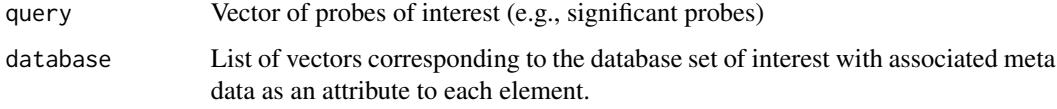

### Value

A DataFrame with the estimate/statistic, p-value, and name of test for the given results.

<span id="page-89-0"></span>totalIntensities *M+U Intensities Array*

# Description

The function takes one single SigDF and computes total intensity of all the in-band measurements by summing methylated and unmethylated alleles. This function outputs a single numeric for the mean.

#### Usage

totalIntensities(sdf, mask = FALSE)

#### Arguments

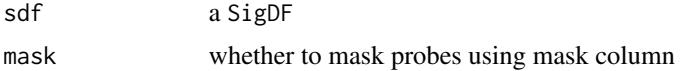

#### Value

a vector of M+U signal for each probe

#### Examples

```
sesameDataCache() # if not done yet
sdf <- sesameDataGet('EPIC.1.SigDF')
intensities <- totalIntensities(sdf)
```
twoCompsEst2 *Estimate the fraction of the 2nd component in a 2-component mixture*

# Description

Estimate the fraction of the 2nd component in a 2-component mixture

# Usage

```
twoCompsEst2(
 pop1,
 pop2,
 target,
 use.ave = TRUE,diff_1m2u = NULL,diff_1u2m = NULL
)
```
# <span id="page-90-0"></span>updateSigDF 91

# Arguments

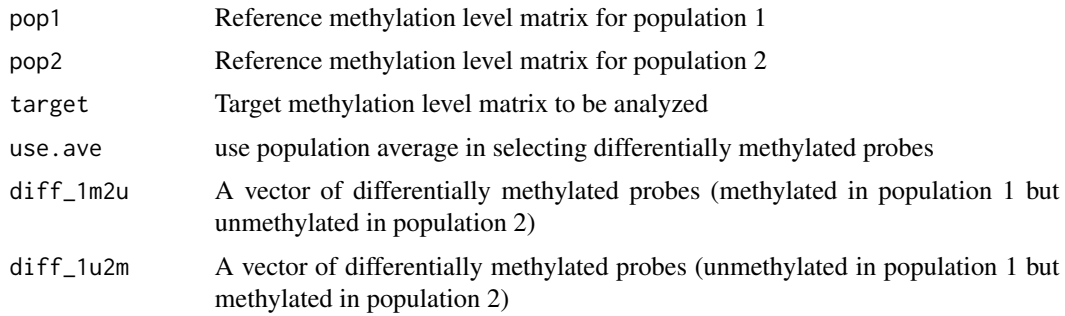

#### Value

Estimate of the 2nd component in the 2-component mixture

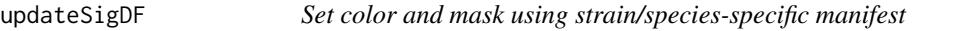

# Description

also sets attr(,"species")

# Usage

```
updateSigDF(sdf, species = NULL, strain = NULL, addr = NULL, verbose = FALSE)
```
# Arguments

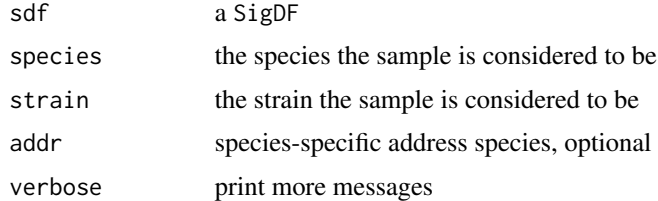

# Value

a SigDF with updated color channel and mask

```
sdf <- sesameDataGet('Mammal40.1.SigDF')
sdf_mouse <- updateSigDF(sdf, species="mus_musculus")
```
<span id="page-91-0"></span>visualizeGene *Visualize Gene*

#### Description

Visualize the beta value in heatmaps for a given gene. The function takes a gene name which is taken from the UCSC refGene. It searches all the transcripts for the given gene and optionally extend the span by certain number of base pairs. The function also takes a beta value matrix with sample names on the columns and probe names on the rows. The function can also work on different genome builds (default to hg38, can be hg19).

#### Usage

```
visualizeGene(
  gene_name,
  betas,
  platform = NULL,
  genome = NULL,
  upstream = 2000,
  dwstream = 2000,
  ...
)
```
#### Arguments

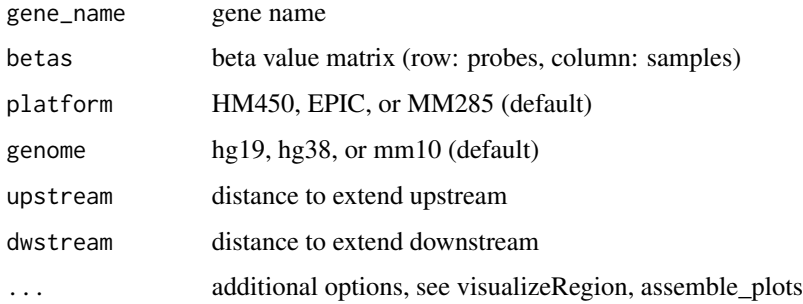

#### Value

None

# Examples

betas <- sesameDataGet('HM450.76.TCGA.matched')\$betas visualizeGene('ADA', betas, 'HM450')

<span id="page-92-0"></span>

#### Description

Visualize the beta value in heatmaps for the genomic region containing specified probes. The function works only if specified probes can be spanned by a single genomic region. The region can cover more probes than specified. Hence the plotting heatmap may encompass more probes. The function takes as input a string vector of probe IDs (cg/ch/rs-numbers). if draw is FALSE, the function returns the subset beta value matrix otherwise it returns the grid graphics object.

#### Usage

```
visualizeProbes(
  probeNames,
  betas,
  platform = NULL,
  genome = NULL,
  upstream = 1000,
  dwstream = 1000,
  ...
)
```
#### Arguments

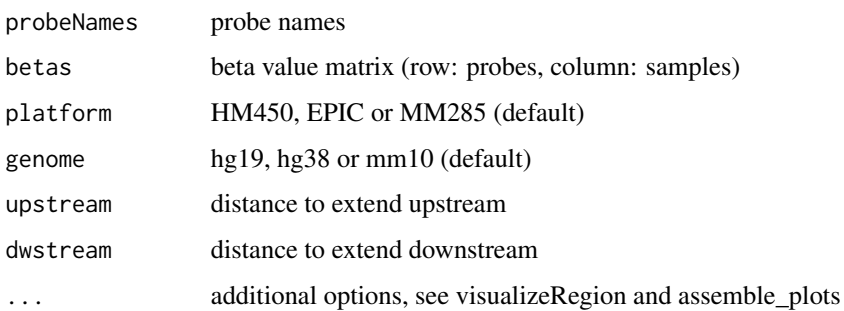

#### Value

None

```
betas <- sesameDataGet('HM450.76.TCGA.matched')$betas
visualizeProbes(c('cg22316575', 'cg16084772', 'cg20622019'), betas, 'HM450')
```
<span id="page-93-0"></span>visualizeRegion *Visualize Region*

#### Description

The function takes a genomic coordinate (chromosome, start and end) and a beta value matrix (probes on the row and samples on the column). It plots the beta values as a heatmap for all probes falling into the genomic region. If 'draw=TRUE' the function returns the plotted grid graphics object. Otherwise, the selected beta value matrix is returned. 'cluster.samples=TRUE/FALSE' controls whether hierarchical clustering is applied to the subset beta value matrix.

# Usage

```
visualizeRegion(
  chrm,
  beg,
  end,
  betas,
  platform = NULL,
  genome = NULL,
  draw = TRUE,cluster.samples = FALSE,
  na.rm = FALSE,nprobes.max = 1000,txn.types = "protein_coding",
  txn.font.size = 6,
  ...
)
```
#### Arguments

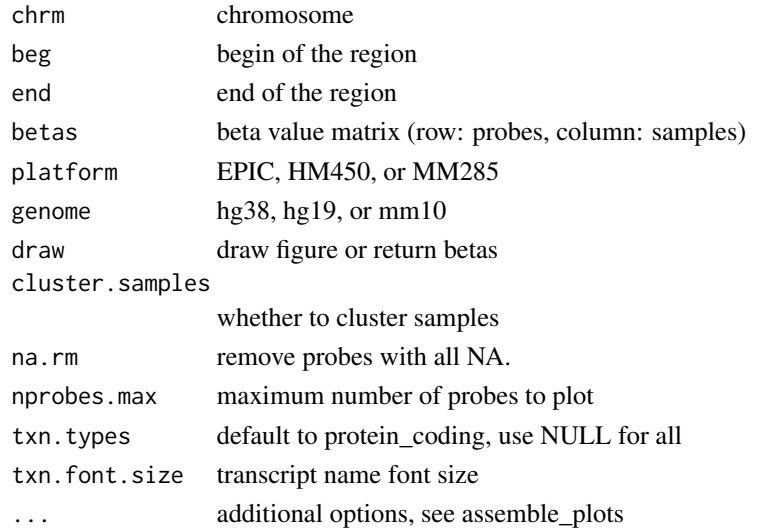

# <span id="page-94-0"></span>visualizeSegments 95

# Value

graphics or a matrix containing the captured beta values

#### Examples

```
betas <- sesameDataGet('HM450.76.TCGA.matched')$betas
visualizeRegion('chr20', 44648623, 44652152, betas, 'HM450')
```
visualizeSegments *Visualize segments*

# Description

The function takes a CNSegment object obtained from cnSegmentation and plot the bin signals and segments (as horizontal lines).

# Usage

```
visualizeSegments(seg, to.plot = NULL)
```
#### Arguments

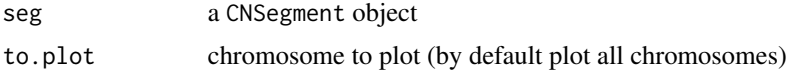

#### Details

require ggplot2, scales

# Value

plot graphics

```
sesameDataCache()
## sdf <- sesameDataGet('EPIC.1.SigDF')
## sdfs.normal <- sesameDataGet('EPIC.5.SigDF.normal')
## seg <- cnSegmentation(sdf, sdfs.normal)
## visualizeSegments(seg)
```

```
sesameDataGet_resetEnv()
```
# **Index**

∗ DNAMethylation sesame-package, [5](#page-4-0) ∗ Microarray sesame-package, [5](#page-4-0) ∗ QualityControl sesame-package, [5](#page-4-0) \_PACKAGE *(*sesame-package*)*, [5](#page-4-0) addMask, [6](#page-5-0) aggregateTestEnrichments, [6](#page-5-0) assemble\_plots, [7](#page-6-0) BetaValueToMValue, [8](#page-7-0) binSignals, [9](#page-8-0) bisConversionControl, [9](#page-8-0) checkLevels, [10](#page-9-0) chipAddressToSignal, [10](#page-9-0) cnSegmentation, [11](#page-10-0) compareDatbaseSetOverlap, [12](#page-11-0) compareMouseStrainReference, [12](#page-11-0) compareMouseTissueReference, [13](#page-12-0) controls, [14](#page-13-0) createDBNetwork, [14](#page-13-0) createUCSCtrack, [15](#page-14-0) dataFrame2sesameQC, [15](#page-14-0) dbStats, [16](#page-15-0) deIdentify, [17](#page-16-0) detectionIB, [17](#page-16-0) detectionPnegEcdf, [18](#page-17-0) diffRefSet, [19](#page-18-0) dmContrasts, [20](#page-19-0) DML, [20](#page-19-0) DMR, [21](#page-20-0) dyeBiasCorr, [22](#page-21-0) dyeBiasCorrMostBalanced, [23](#page-22-0) dyeBiasCorrTypeINorm *(*dyeBiasNL*)*, [24](#page-23-0) dyeBiasL, [24](#page-23-0) dyeBiasNL, [24](#page-23-0)

estimateCellComposition, [25](#page-24-0) estimateLeukocyte, [26](#page-25-0)

formatVCF, [27](#page-26-0)

getAFs, [28](#page-27-0) getAFTypeIbySumAlleles, [28](#page-27-0) getBetas, [29](#page-28-0) getBinCoordinates, [30](#page-29-0) getRefSet, [30](#page-29-0) getSexInfo, [31](#page-30-0)

inferEthnicity, [31](#page-30-0) inferInfiniumIChannel, [32](#page-31-0) inferSex, [33](#page-32-0) inferSexKaryotypes, [34](#page-33-0) inferSpecies, [34](#page-33-0) inferStrain, [35](#page-34-0) inferTissue, [36](#page-35-0) initFileSet, [37](#page-36-0)

KYCG\_annoProbes, [38](#page-37-0) KYCG\_buildGeneDBs, [39](#page-38-0) KYCG\_getDBs, [39](#page-38-0) KYCG\_listDBGroups, [40](#page-39-0) KYCG\_plotBar, [41](#page-40-0) KYCG\_plotDot, [42](#page-41-0) KYCG\_plotEnrichAll, [42](#page-41-0) KYCG\_plotLollipop, [43](#page-42-0) KYCG\_plotManhattan, [44](#page-43-0) KYCG\_plotMeta, [45](#page-44-0) KYCG\_plotMetaEnrichment, [45](#page-44-0) KYCG\_plotPointRange, [46](#page-45-0) KYCG\_plotVolcano, [47](#page-46-0) KYCG\_plotWaterfall, [47](#page-46-0)

listAvailableMasks, [48](#page-47-0)

mapFileSet, [49](#page-48-0) mapToMammal40, [49](#page-48-0) matchDesign, [50](#page-49-0)

#### INDEX  $\sim$  97

meanIntensity , [51](#page-50-0) medianTotalIntensity , [51](#page-50-0) MValueToBetaValue, [52](#page-51-0)

negControls , [53](#page-52-0) noMasked , [53](#page-52-0) noob , [54](#page-53-0) normControls , [54](#page-53-0)

openSesame , [55](#page-54-0) openSesameToFile , [56](#page-55-0)

palgen, [57](#page-56-0) parseGEOsignalMU , [57](#page-56-0) pOOBAH , [58](#page-57-0) predictAgeHorvath353 , [59](#page-58-0) predictAgeSkinBlood , [60](#page-59-0) predictMouseAgeInMonth , [60](#page-59-0) prefixMask , [61](#page-60-0) prefixMaskButC , [62](#page-61-0) prefixMaskButCG , [62](#page-61-0) prepSesame , [63](#page-62-0) prepSesameList , [63](#page-62-0) print.DMLSummary , [64](#page-63-0) print.fileSet, [64](#page-63-0) probeID\_designType , [65](#page-64-0) probeSuccessRate , [66](#page-65-0)

qualityMask , [66](#page-65-0)

readFileSet , [67](#page-66-0) readIDATpair , [68](#page-67-0) reIdentify , [69](#page-68-0) resetMask , [69](#page-68-0)

```
scrub
, 70
scrubSoft
, 71
sdf_read_table
, 72
sdf_write_table
, 73
SDFcollapseToPfx
, 71
sdfPlatform
, 72
searchIDATprefixes
, 74
segmentBins
, 74
sesame
(sesame-package
)
,
5
5
sesameAnno_download
, 75
76
sesameAnno_getManifestDF
, 76
sesameData_getAnno
, 77
sesameQC-class
, 78
```
sesameQC\_calcStats , [78](#page-77-0) sesameQC\_getStats , [79](#page-78-0) sesameQC\_plotBar , [79](#page-78-0) sesameQC\_plotBetaByDesign, [80](#page-79-0) sesameQC\_plotHeatSNPs , [81](#page-80-0) sesameQC\_plotIntensVsBetas , [81](#page-80-0) sesameQC\_plotRedGrnQQ , [82](#page-81-0) sesameQC\_rankStats , [83](#page-82-0) setMask, [83](#page-82-0) SigDF, [84](#page-83-0) signalMU, [85](#page-84-0) sliceFileSet, [85](#page-84-0) summaryExtractTest, [86](#page-85-0)

testEnrichment , [87](#page-86-0) testEnrichmentFisher , [88](#page-87-0) testEnrichmentGSEA , [88](#page-87-0) testEnrichmentSpearman , [89](#page-88-0) totalIntensities , [90](#page-89-0) twoCompsEst2 , [90](#page-89-0)

updateSigDF , [91](#page-90-0)

visualizeGene, <mark>[92](#page-91-0)</mark> visualizeProbes , [93](#page-92-0) visualizeRegion , [94](#page-93-0) visualizeSegments , [95](#page-94-0)